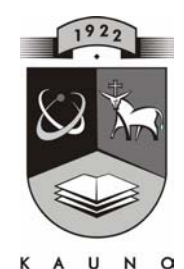

# **TECHNOLOGIJOS<br>UNIVERSITETAS KAUNO TECHNOLOGIJOS UNIVERSITETAS INFORMATIKOS FAKULTETAS INFORMACIJOS SISTEMŲ KATEDRA**

**TVIRTINU Katedros vedėjas doc. dr. R. Butleris 2005-01-17** 

# **TERITORINĖS MUITINĖS MOKESČIŲ INFORMACINĖ SISTEMA**

Informatikos inžinerijos magistro baigiamasis darbas

 **Recenzentas Vadovas 2005-01-10 2005-01-07** 

 **doc. A. Lenkevičius doc. S. Gudas** 

 **Atliko INF 2 gr. stud. J. Nastajus 2005-01-05** 

**KAUNAS, 2004** 

# **Turinys**

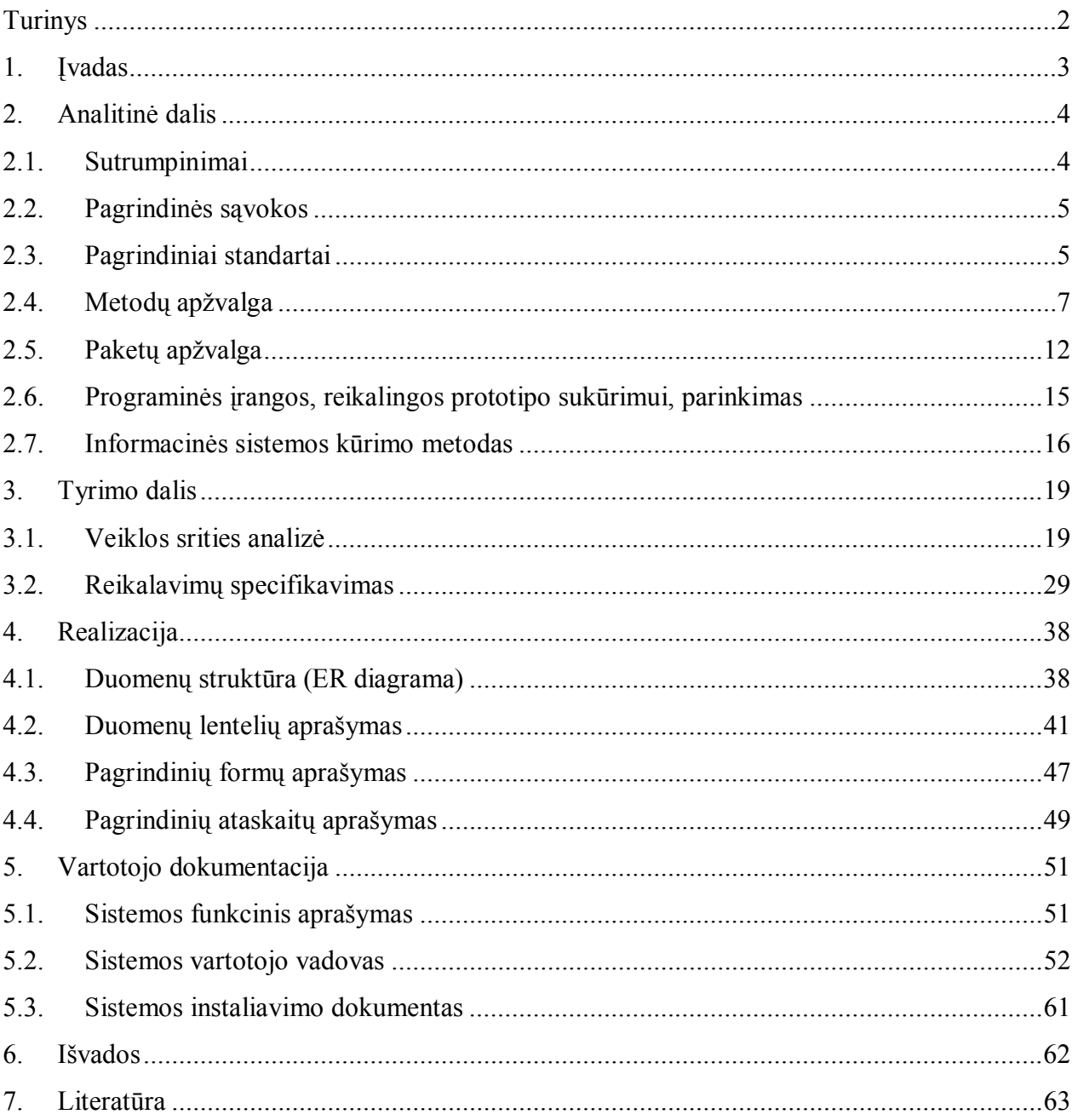

## **1. Įvadas**

Lietuvos muitinė – nepriklausomybę atgavusios valstybės bendraamžė. 1990 m. atkurtai vienai iš svarbiausių šalies savarankiškumą įkūnijusių institucijų buvo patikėti labai atsakingi valstybės sienos ekonominės apsaugos uždaviniai. Per palyginti trumpą, bet turtingą įvykių nepriklausomos šalies laikotarpį jos muitinė taip pat pastebimai keitėsi. Ypač didelę įtaką jos vaidmeniui ir reikšmei turi pastarųjų kelių metų pokyčiai, susiję su artėjančia Lietuvos naryste Europos Sąjungoje. Lietuvos muitinės veikla orientuota į prioritetines kryptis, kurios išdėstytos muitinės veiklos strategijoje. Tai importo ir eksporto muitų bei mokesčių rinkimas, kova su muitinės įstatymų pažeidimais, neteisėtu draudžiamų ir ribojamų prekių vežimu, taip pat užsienio prekybos duomenų kaupimas ir apdorojimas. Strategija atnaujinama atsižvelgiant į besikeičiančią padėtį ir didėjančią pasaulio muitinių svarbą. Muitinės informacinės sistemos įdiegimas – vienas iš muitinės prioritetų Lietuvai integruojantis į Europos Sąjungą. Ypač daug dėmesio buvo skirta informacinėms sistemoms, kurios būvo sukurtos prieš vienerius metus iki planuojamos Lietuvos narystės ES datos – 2004 metų. Tai bendro tarifų valdymo, tranzito kontrolės, mokesčių apskaitos ir kontrolės, deklaracijų apdorojimo (ASYCUDA), bendro duomenų ir balso perdavimo tinklo, automatizuotos biuro informacinės, normatyvinės informacijos valdymo ir kiti projektai. Jų įdiegimas taip pat buvo svarbus rengiantis 2003 m. prisijungti prie Bendrosios tranzito procedūros konvencijos. Be to, būtina sukurti tinklą, kuris užtikrintų Europos Komisijos ir Lietuvos administruojamų informacinių sistemų keitimąsi duomenimis.

Šiems sudėtingiems aukštos kvalifikacijos darbams atlikti 2001 m. sausio 1 dieną įsteigtas Muitinės informacinių sistemų centras. Jo uždavinys – sukurti vientisą muitinės informacinę sistemą Lietuvos muitinėje.

Nuo pat atkūrimo pradžios pabrėžiama muitinės reikšmė valstybės iždui, ji yra itin svarbus valstybės biudžeto pajamų šaltinis. Šiuo metu Lietuvos muitinė administruoja muitus, akcizus, prekių apyvartos, cukraus ir pridėtinės vertės mokesčius už importuojamas prekes.

Muitinėje šiuo metu sparčiai didėja kompiuterinių sistemų pajėgumai , plečiasi kompiuterių tinklai. Kompiuteriai naudojami praktiškai kiekvienoje darbo vietoje. Didėja organizacijoje įdiegtų informacinių sistemų skaičius. Auga poreikis įvairiausių naujų informacinių technologijų bei taikomųjų programų.

Muitinė, administruodama mokesčius, vadovaujasi Mokesčių administravimo įstatymu ir jį taiko atsižvelgdama į ypatumus ir išimtis, numatytus Europos Bendrijos muitų teisės aktuose ir jų taikymo tvarką reglamentuojančiuose Lietuvos Respublikos teisės aktuose.

Šiame darbe nagrinėjama Panevėžio teritorinės muitinės mokesčių skyriaus funkcija – sumokėtų mokesčių apskaita, sumokėjimų ir VMI įskaitymų kontrolė.

Kuriamoje informacijos sistemoje bus kaupiami, saugomi, apdorojami ir analizuojami duomenys apie ūkio subjektų atliktų muitinės procedūrų sumokėtus mokesčius, padarytus užskaitymus, generuojamos reikalingos ataskaitos. [1]

# **2. Analitinė dalis**

# **2.1. Sutrumpinimai**

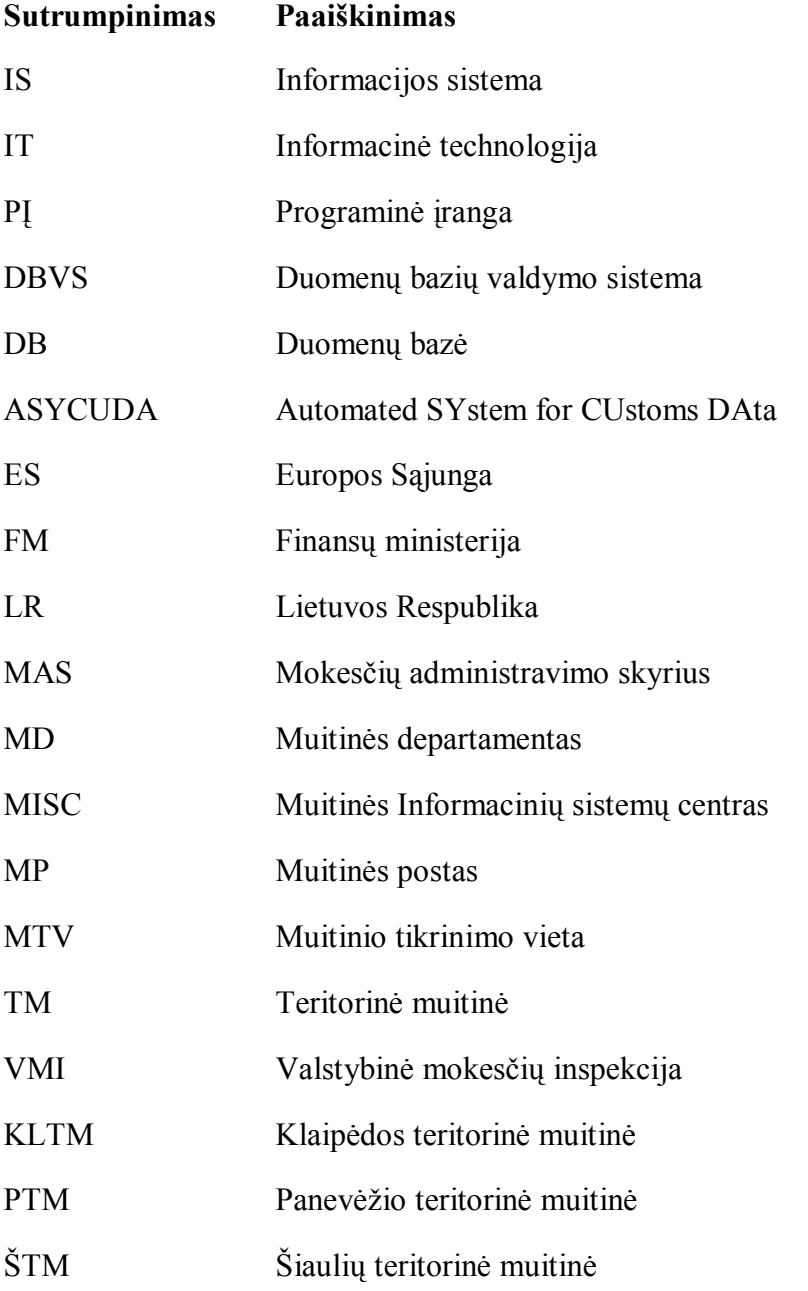

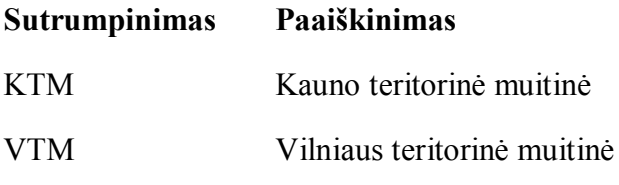

## **2.2. Pagrindinės sąvokos**

Informacijos sistema (IS) surenka, apdoroja, saugo, analizuoja ir paskirsto informaciją, turinčią konkrečią paskirtį organizacijos veikloje. IS apdoroja įeigą (duomenis) ir suformuoja išeigą (ataskaitas, suvestines ir pan.) kuriuos nusiunčia vartotojui ar kitai sistemai. IS informacinės technologijos dalis.

Informacijos technologija (IT) – informacijos kaupimo, laikymo, apdorojimo ir išdavimo būdų ir priemonių visuma. IT yra organizacijos technologinė, komunikacinė įranga.

Techninė įranga yra kompiuterinių įrenginių rinkinys, kuris priima duomenis, saugo, apdoroja ir išveda juos.

Programinė įranga (PĮ) yra programų rinkinys, kuris įgalina techninę įrangą apdoroti duomenis.

Duomenų bazė (DB) yra susijusių failų ar lentelių rinkinys, kuris saugo duomenis ir asociacijos tarp jų.

Tinklas yra atskiras IS dalis, išdėstytas skirtingose darbo vietose, sujungianti sistema, kuri leidžia padalinti IS išteklius tarp skirtingų techninių įrenginių (kompiuterių, spausdintuvų ir kt.).

DBSV yra programinė įranga, kuri skirta DB kurti, saugoti duomenis ir aptarnauti – teikti duomenis vartotojui arba programuotojui.

## **2.3. Pagrindiniai standartai**

Kuriant IS muitinėje, kaip ir bet kurioje kitoje valstybinėje institucijoje vadovaujamasi:

- LR ryšių ir informatikos ministerijos 1998 m. kovo 24 d. įsakymu Nr.48, "DĖL INFORMACINIŲ SISTEMŲ KŪRIMO METODINIŲ DOKUMENTŲ PATVIRTINIMO".
- LR valdymo reformų ir savivaldybių reikalų ministro 1999m. sausio 25 d. įsakymu Nr. 7, "DĖL VALSTYBĖS IR VIETOS SAVIVALDOS INFORMACINIŲ SISTEMŲ TEISINIMO TVARKOS ". Jame reglamentuojama IS įteisinimo tvarka.
- LRV 1997 m. rugsėjo 4 d. nutarimu Nr.952 "DĖL DUOMENŲ APSAUGOS VALSTYBĖS IR VIETOS SAVIVALDOS INFORMACINĖSE SISTEMOSE ".
- LRV 2001 m. vasario 13 d. nutarimu Nr. 167 "DĖL PRIEMO-NIŲ INTEGRUOTAI MUITINĖS INFORMACINEI SISTEMAI ĮDIEGTI PLANO PATVIRTINIMO ".

Ir kitais įstatymais ir poįstatyminiais aktais.

Pagal Lietuvos muitinės veiklos strategiją patvirtinta Lietuvos Respublikos finansų ministro 1999 m. liepos 23 d. įsakymu Nr. 191 numatyta Muitinės informacinių sistemų srityje – įdiegti ir plėtoti modernią integruotą muitinės informacinę sistemą, pagrįstą naujausiomis informacinėmis ir ryšio technologijomis, bei jos sąsajas su atitinkamomis Europos Sąjungos duomenų bazėmis, kuri sudarytų sąlygas operatyviai pateikti duomenis vartotojams, didinti renkamos statistinės informacijos patikimumą, sumažintų muitinės formalumų atlikimo trukmę ir pagerintų klientų aptarnavimą.

 Mokestinių prievolių įregistravimą, perskaičiavimą, padengimą, išieškojimą reglamentuoja šie teisės aktai:

- LR Muitinės kodeksas;
- LR Antstolių įstatymas;
- LR Mokesčių administravimo įstatymas;
- LR Muitų tarifų įstatymas;
- LR Finansų Ministro 2000-10-12d. Įsakymas Nr. 264 "Dėl mokesčių muitinėje įskaitymų tvarkos";
- LR Finansų Ministro 2002-06-14d. Įsakymas Nr 170 "Dėl mokesčių, rinkliavų ir kitų įmokų į Lietuvos Respublikos valstybės biudžetą, savivaldybių biudžetus bei valstybės pinigų fondus kodų sąrašo";
- MD direktoriaus 2000-02-22 d. Įsakymas Nr.36 "Dėl importo ir eksporto muitų ir mokesčių skaičiavimo";
- Kiti įstatymai ir poįstatyminiai aktai.

# **2.4. Metodų apžvalga**

IS kūrimui naudojami įvairūs IS kūrimo metodai: komponentinis, dokumentinis, esybių ryšių ir kiti.

Komponentinis projektavimas teoriškai turi daug privalumų, iš kurių svarbiausias – pakartotino komponentų panaudojimo galimybė. Dėl šios savybės padidėja produktyvumas, palaikymo ir modifikavimo galimybės, o lygiagrečiai sumažėja projekto kūrimo ciklas ir kaštai.

IS projekto lygmens komponentai projektuojami pagal modeliu pagrįstą (*model-driven*) projektavimo paradigmą, kurioje komponentai paveldi aprašus iš veiklos proceso modelio. IS komponentai turi būti visiškai save aprašantys. Tai reiškia, kad IS komponentas turi aiškiai apibrėžtą interfeisą ir atitinka nurodytą elgseną, bendrą visiems sistemos architektūros vidaus komponentams.

Šis metodas aprašo architektūrinio IS projektavimo etapą, kuriame identifikuojami IS projekto komponentai ir jų sąsajos (interfeisai). Toliau, detalaus projektavimo etape, komponentai turi būti specifikuojami, parengiant projektą IS programinės įrangos generavimui.

IS projekto komponentai yra skirstomi į:

- vartotojo sąsajos komponentus (meniu, ekrano formos, ataskaitos),
- duomenų komponentus (duomenų bazėse ar duomenų saugykloje talpinami informacijos vienetai),
- funkcinius komponentus (skaičiavimai ir taikomųjų uždavinių logika).

IS projekto komponentus identifikuoja projektuotojas, CASE sistemos aplinkoje analizuodamas darbų sekų modelį, kuris aprašo konkrečią veiklos funkciją ar procesą. Taip projektuotas sudaro komponentinį sistemos modelį, kuris aprašo identifikuotus IS komponentus ir jų sąveikas.

#### Lentelė Nr.1

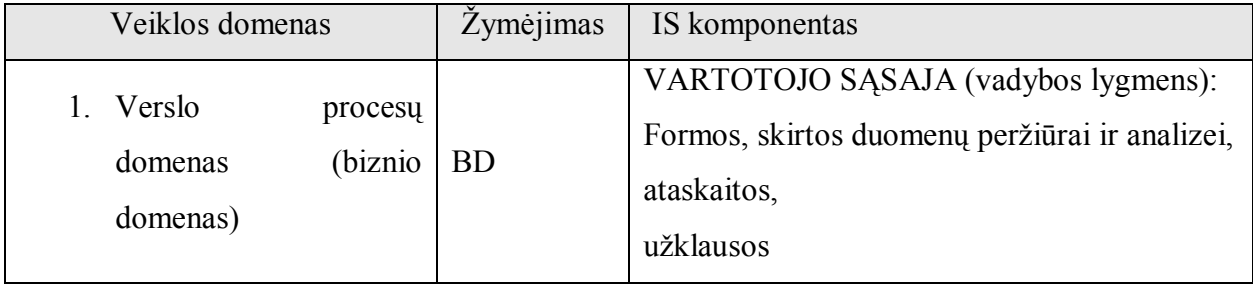

7

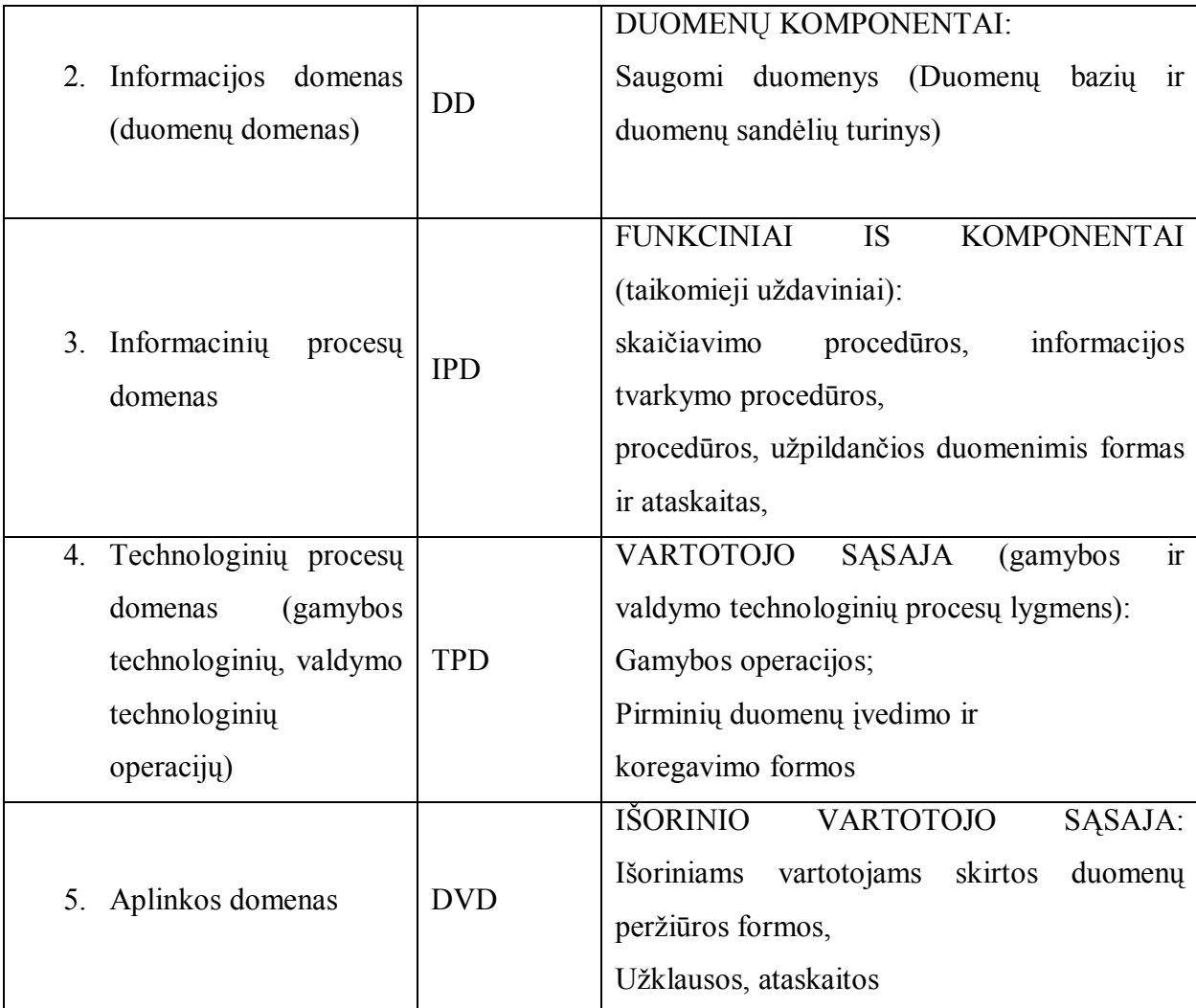

Toliau sudaromi žemesnių lygmenų komponentiniai sistemos modeliai, taip tikslinama IS komponentų sudėtis ir specifikacijos. Detalaus IS komponentų specifikavimo etape gali būti naudojami atitinkami objektiniai modeliai (UML, OML).

IS projekto komponentus realizuoja programinės įrangos lygmens komponentai. Programinės įrangos lygmens komponentas yra programinės įrangos objektas, sąveikaujantis su kitais komponentais, atliekantis tam tikrą funkciją ar aibę funkcijų. Komponentų valdymo ir funkcionavimo optimizavimo priemonės naudoja vieningą komponentų aprašų saugyklą.

Organizacijos informacijos sistemos komponentams ir sąsajoms tarp jų identifikuoti siūloma nauja grafinė notacija – komponentinis sistemos modelis. Šis modelis apjungia veiklos informacinės architektūros (VIA) modelio ir darbų sekos modelio savybes.

Veiklos informacinės architektūros modelis apibrėžia IS komponentų tipus, atitinkančius organizacijos veiklos domenus, kurie aprašyti 1 lentelėje. Remiantis tuo, komponentinis sistemos modelis (analogija su darbų sekų modeliu) skirstomas į penkis takelius, kurie skirti atitinkamo vieno veiklos domeno komponentams:

8

- takelis "valdymo funkcijos" atitinka verslo domeną ir skirtas šiame domene naudojamiems IS komponentams (tai IS vartotojo sąsajos komponentai) specifikuoti;
- takelis "taikomieji uždaviniai" atitinka informacinių procesų domeną ir skirtas IS taikomųjų uždavinių logiką (skaičiavimus ir kitokį duomenų apdorojimą) realizuojantiems komponentams (tai IS funkciniai komponentai) specifikuoti;
- takelis "duomenų struktūros" atitinka informacijos domeną ir skirtas IS saugyklose (duomenų bazėse, duomenų sandėliuose) saugomos informacijos elementams, t.y. duomenų komponentams specifikuoti;
- takelis "technologiniai procesai" atitinka technologinių procesų domeną ir skirtas šiame domene naudojamiems IS komponentams (tai IS vartotojo sąsajos komponentai) specifikuoti;
- takelis "išorinės aplinkos veiksniai" atitinka VIA modelio aplinkos domenus (verslo rinkos, technologijų ir informacinių technologijų rinkos) ir skirtas šiuose domenuose esantiems aktualiems komponentams (sąveikaujantiems su jau aptartais IS komponentais) specifikuoti.

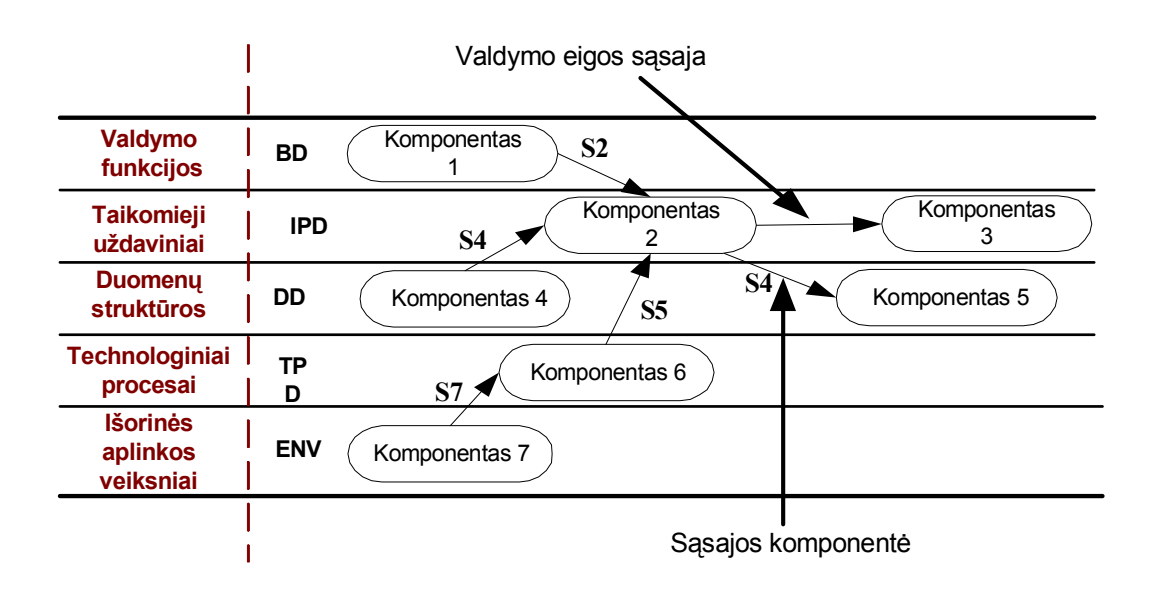

1 pav. Komponentinio sistemos modelio elementai

Komponentiniame sistemos modelyje informacijos sistemos komponentas vaizduojamas stačiakampiu suapvalintais kampais, sąsajos tarp komponentų žymimos rodyklėmis, šalia nurodomi sąsajų tipai (1 pav.). Sistemos komponentų sąsajų tipus aprašo 2 lentelė, kurioje yra įvertintos ir domenų sąveikos su išorine aplinka.

Komponentiniame sistemos modelyje gali būti nurodytos valdymo eigos sąsajos (control flow – CF), kurios sieja vieno domeno komponentus ir nurodo priežastinius domeno komponentų ryšius. Pastebėsime, kad terminas "*valdymo eiga"* naudojamas objektiškai orientuotame modeliavime ir reiškia proceso vykdymo valdymą.

Komponentinis sistemos modelis suformuojamas transformuojant darbų sekų modelį pagal šias taisykles:

- 1. Darbų sekos modelyje skaičiavimą atliekantys procesai transformuojami į informacinių procesų domeno (IPD) komponentus.
- 2. Darbų sekos modelyje valdymą atliekantys procesai transformuojami į verslo domeno (BD) komponentus.
- 3. Informacijos srautai, jungiantys procesus darbų sekos modelyje, transformuojami į duomenų domeno (DD) komponentus.
- 4. Materialūs srautai darbų sekos modelyje transformuojami į technologinių procesų domeno (TPD) komponentus.

Remiantis IS projektavimo aplinkoje saugomais darbų sekos modeliais (aprašo veiklos funkcijas), gali būti sudaromi komponentiniai sistemos modeliai, suformuojama jų hierarchija (H  $= \{1, 2, ..., n\}$ , kuri siejasi su darbų sekų modelių hierarchiją. Kiekvienas kitas hierarchijos lygmuo detalizuoja aukštesniojo lygmens modelio komponentus.

Komponentinio sistemos modelio atskiro domeno komponentėms ir jų ryšiams modeliuoti gali būti naudojami UML ar kitų notacijų (pavyzdžiui, IDEF standarto) atitinkami modeliai. Pavyzdžiui, BD, TPD ir DD komponentams ir jų struktūriniams ryšiams modeliuoti gali būti pritaikyta klasių diagrama, IPD komponentams modeliuoti – bendradarbiavimo diagrama. [4] Dokumentinis duomenų analizės metodas: ER modeliavimas, taikomas duomenų analizei, yra grindžiamas interviu su vartotojais (interview-driven), tai yra daugiausia informacijos gaunama bendraujant su organizacijos personalu. Be to, tai metodas "iš viršaus į apačią" (top-down), kur juo pirmiausia identifikuojamos visos esybės, o vėliau pridedama vis daugiau detaliu į modelį. Kitas metodas, kurį šiek tiek panagrinėsime, yra vadinamas dokumentiniu (document-driven). Šiuo atveju daugiausia informacijos modeliui surenkama nagrinėjant dokumentus. Tai nagrinėjamoje srityje naudojamos informacijos įvedimo formos ir ataskaitos abiejuose, t.y. popieriniame ir kompiuteriniame, pavidaluose. Norint modelį padaryti lankstesnį, nagrinėjamos ir tokios ataskaitos, kuriu prireiktu ateityje.

Nepaisant to, kad šis metodas turi ir formalų aprašymą, kita informacija, kuri surenkama analizės metu, gali būti panaudota galutiniam modeliui sukurti. Metodas numato tokius analizės etapus:

- 1. Nustatyti dokumentus, kurie yra tipiniai nagrinėjamoje srityje. Kiekvienas toliau apdorojamas iš eilės, pradedant svarbiausiais. Tai paprastai būna daugiausia duomenų turintys dokumentai.
- 2. Identifikuoti dokumentuose naudojamus duomenų elementus ir suteikti jiems vardus. Įsitikinti, kad visi sinonimai ir homonimai pastebėti. Tai sėkmingai gali būti padaryta bendraujant su dalykinės srities atstovais. Sudaryti duomenų žodyną.
- 3. Kiekvienam dokumentui nupiešti duomenų naudojimo diagramas. Tokios diagramos išryškins ryšius ir ypač hierarchines struktūras, kurias atspindi dokumentas.
- 4. Atskirti kiekvieną diagramos lygį kaip sąryšį su atributais. Surasti tapatybe nustatančius (raktinius) atributus. Pertvarkyti sąryšius taip, kad jie atitiktu normalizacijos taisykles.

Suderinti iš dokumento gautus sąryšius su sąryšiais, gautais iš prieš tai analizuotu dokumentu. Tai gali reikšti ir nauju ryšiu bei nauju atributu atsiradimą arba tai gali sąlygoti jau išskirtu sąryšiu suskaidymą į du ar daugiau sąryšiu. Toliau šiame procese didėjant išanalizuotu dokumentu skaičiui tikimybė, kad naujas dokumentas turės įtakos galutiniam modeliui, mažės. [5]

Pagrindinė kritika šio metodo atžvilgiu susijusi su tuo, kad juo daroma prielaida, kad visa informacija apie organizaciją yra dokumentuose. Dėl šios priežasties geriausia būtų laikyti, kad šis metodas ne tik dokumentinis. Kitaip sakant, kol analizuojami dokumentai ir kita informacija, gauta interviu su vartotojais metu, gali būti įtraukta į modelį.

Jeigu dokumentinis metodas nenaudojamas kaip pagrindinis, jį galima pritaikyti kaip ER modelio, kuris gautas naudojant esybių modeliavimą, patikrinimo metodą.

Kito, taip pat duomenų rinkimo metodo, pagrindą sudaro svarbių organizacijai faktų rinkimas. Vėliau atributai paskirstomi į normalizuotus sąryšius. Šis metodas, panašiai kaip ir duomenų rinkimo metodas (Data Collection Approach), bet kitaip nei esybių modeliavimo metodas, yra procedūra "iš apačios į viršų". Kitaip žinome, esybių modeliavimo metodas pirmiausia nagrinėja pagrindinius organizaciją dominančius objektus. Tai "iš viršaus į apačią" metodas. Nors " iš apačios į viršų" metodai ir veiksmingi nesudėtingais atvejais, tačiau didelių organizacijų atvejais jais mėginama išanalizuoti per didelį kiekį atributu.

Esybių-ryšių modeliavimas. Klasikiniu yra tapęs realaus pasaulio (kaip duomenų sankaupos) modeliavimo būdas, kuris vadinamas esybių-ryšių modeliavimu (Entity-Relationship Modeling). Esybių-ryšių modeliavimo ypatumas - sudaromas konceptualus duomenų modelis, kuris gerai perteikia kompiuterizuojamos srities semantiką: įvardina realaus pasaulio objektus bei procesus, jų savybes (t.y.kaupiamų apie juos duomenų prasmę), įvardina objektų ir procesų prasminius santykius (ryšius). Sukurtas duomenų modelis atvaizduojamas grafiškai esybių-ryšių diagrama (ERD). Šio esybių-ryšių (ER) modeliavimo metodo autorius yra P.P.Chen .

Esybių-ryšių modeliavimo metu identifikuojami svarbūs organizacijos objektai (vadinami esybėmis), šių esybių savybės (atributai) ir tarpusavio ryšiai. Pavyzdžiui, analizuojamoje veiklos srityje mums svarbu kaupti duomenis apie tai, kiek valandų darbuotojai dirbo prie konkrečių projektų.

ER modeliavimas grindžiamas trimis sąvokomis: esybė (entity), ryšys (relationship), atributas (attribute). Šiuo metu ER diagramoms projektuoti yra sukurta nemažai programinių priemonių (MS Visio, ERWin, Oracle Designer/2000 ir kitų), kurios labai pagreitina duomenų modelių sudarymą ir normalizavimą. Esybių ryšių diagramos (ERD) gali būti braižomos pagal kelias skirtingas notacijas.

Pagrindiniai esybių-ryšių modelio elementai:

- Esybė (Entity) tai realus ar įsivaizduojamas daiktas ar objektas, apie kurį reikia saugoti informaciją. Sudarant konceptualią duomenų schemą, esybės apibendrinamos į tipus, t. y. esybės tipas atitinka panašių esybių aibę. Kiekviena esybė turi savybes, kurios aprašomos pora atributas – reikšmė. Kiekvienas atributas turi vardą. Esybių tipų identifikavimas yra kūrybinis darbas, dažnai tas pats objektas skirtingiems vartotojams turi skirtingą prasmę (reikšmę). Esybės gali sudaryti hierarchijas. "Tėvinės" esybės vadinamos tipais, o "vaikai" -potipiais. Esybių hierarchijos sudarymas yra priemonė klasifikuoti esybes. Esybės-tipas tai esybė turinti potipių. Potipiai paveldi esybių-tipų savybes ir ryšius. Vienų esybių atžvilgiu ta pati esybė gali būti tipu, kitų - potipiu. Esybė gali būti padalinta į du ar daugiau potipius, kiekvienas iš kurių turi bendrus atributus ir/arba ryšius nurodytus aukštesniame lygyje. Potipiai gali turėti savo atributus, ryšius ir/arba potipius.
- Atributas (Attribute) tai esybės savybė ar detalė, kuri kokybiškai ar kiekybiškai gali identifikuoti, klasifikuoti ar išreikšti esybės būseną. Atributą identifikuoja vardas, kuris užrašomas vienaskaitos formoje. Esybę aprašo vienas ir daugiau atributų. ER diagramoje esybės atributai išdėstomi žemiau po esybės vardu.
- Ryšys (Relationship) tai įvardinta reikšminė asociacija tarp dviejų arba daugiau esybių. Ryšių tipų identifikavimas ir įvardinimas yra labai subjektyvus dalykas, tai priklauso nuo tyrinėtojo patirties ir probleminės srities savybių bei tyrimo tikslų.

# **2.5. Paketų apžvalga**

Yra daugybė DBVS. Jas kuria įvairios firmos, kurios šias sistemas platina tarp vartotojų kaip atskirus, savarankiškus programinės įrangos vienetus. Tokie vienetai vadinami paketais. DB

valdymo paketai skiriasi vieni nuo kitų kokybinėmis ir kiekybinėmis (techninėmis) charakteristikomis. Kokybinės DBVS charakteristikos - tai apimtis (sudėtingumo laipsnis), taikymo sritis, funkcionavimo bazė, darbo patogumas. Kiekybinės charakteristikos - tai, pvz., leistina apdorojamos DB apimtis, DB lentelių skaičius, lentelės apimtis ir pan. Vienas iš pagrindinių sistemų klasifikavimo kriterijų yra sistemų apimtis. Pagal savo apimtį DBVS galima suskirstyti į dideles (labai sudėtingas) sistemas, vidutines (mažiau sudėtingas) sistemas ir mažas sistemas. Didelės DBVS yra šios: Oracle, Sybase, Informix, DB2, MS SQL Server, IMS, Ingres. (reikėtų pastebėti, kad dažniausiai tos pačios firmos teikia įvairaus masto DBVS, todėl ir čia paminėtų sistemų yra įvairaus galingumo, tame tarpe ir skirtų vienam vartotojui). Vidutinių sistemų yra daugiau. Pagrindinės yra šios: Foxpro, Access, Paradox, Clipper, Clarion, dBase ir kt. Dar daugiau yra mažų DBVS - jų šiuo metu suskaičiuojama daugiau kaip 50.

Didelės apimties, kompleksinės DBVS paprastai reikalingos stambioms organizacijoms, kompanijoms, bankams. Vidutinės sistemos tinka smulkesnėse įmonėse, įstaigose, firmose. Jos gali būti naudojamos ir atskiruose stambių organizacijų padaliniuose, filialuose. Beje, Lietuvoje populiariausia DBVS yra Foxpro (1998 m. žiniomis). [6]

Daugumos šiuolaikinių DBVS funkcionavimo bazė yra personaliniai kompiuteriai. Visos didelės sistemos, be to, dar gali funkcionuoti ir minikompiuteriuose bei super-kompiuteriuose. Paprastai visi DB valdymo paketai yra orientuojami į darbą Windows tipo operacinėse sistemose, būtent, Windows NT, Windows 95 ir pan. Dideli paketai gali veikti ir operacinėse sistemose, skirtose superkompiuteriams, pvz., Unix, VAX VMS, OS/2.

Kalbant apie darbo patogumą pažymėtina, jog vienose sistemose siekiama suteikti kuo lankstesnes, vaizdesnes grafinės sąsajos galimybes, o kitose sistemose pagrindinis dėmesys skiriamas tam, kad būtų kuo daugiau manipuliavimo duomenimis priemonių. Pirmosios sistemos daugiau orientuojamos į vadinamuosius galutinius vartotojus (ne į programuotojus). Antrosios sistemos orientuojamos į kvalifikuotus vartotojus (programuotojus).

Kita svarbi DBVS dalis yra duomenų aprašymo ir manipuliavimo jais kalba. Ji skirta kurti taikomąsias programas, t. y. tokias programas, kurias vartotojas ar jų grupė naudoja konkretiems, specifiniams uždaviniams spręsti. Į tokios kalbos sudėtį įeina duomenų aprašymo ir manipuliavimo jais instrukcijos (komandos). Aprašant duomenis nurodoma DB lentelių struktūra, raktiniai laukai, ryšiai tarp atskirų lentelių. Manipuliavimo duomenimis instrukcijos - tai daugybė įvairios paskirties komandų, skirtų tiesiogiai apdoroti duomenų elementus (laukų reikšmes), lentelių įrašus, lenteles ar visą DB.

Iš daugybės manipuliavimo duomenimis instrukcijų į savarankišką grupę išskiriamos vadinamosios užklausos. Jos aprašomos ir vykdomos atitinkama kalba. Viena plačiausiai naudojamų užklausų kalbų yra SQL (Structured Query Language - struktūrizuota užklausų kalba). Tai gana paprasta kalba su aiškiomis standartizuotomis instrukcijomis. Ši kalba įtraukta į daugumą DBVS. Plačiau SQL nagrinėjama tolesniuose skyriuose.

Modernios DBVS turi programų generatorius. Tai specialūs instrumentai, skirti automatizuoti programų rašymą, kartu palengvinti vartotojų, ypač programuotojų, darbą kuriant taikomąsias programas. Generatoriai įgalina žymiai sumažinti darbo sąnaudas, kai reikia programuoti daug laiko jų rašymui reikalaujančias ir dažnai pasikartojančias operacijas, pvz., ekrano apiforminimo, veiksmų (meniu) juostų, ataskaitų sudarymo ir kt. operacijas.

Pasirenkant DBVS svarbiausi faktoriai turėtų būti:

- maksimalus vartotojų vienu metu besijungiančių prie duomenų bazės, skaičius;
- reikalingas duomenų bazės veikimo lygis;
- programų kuriomis bus jungiamasi prie duomenų bazės tipai;
- serverio kurio naudosis duomenų bazė techninė ir programinė įranga.

Šiuo metu išryškėja keletas DBVS bruožų. Pirmiausia serverio programinė įranga tampa vis pigesnė ir greitesnė. Antra Internetas labai stipriai paveikė duomenų bazių rinką. Kūrėjai skiria lėšas siekdami suderinti savo produktus su "JAVA" bei susieti su Voratinkliu. Trečia, duomenų apdorojimas, kurį anksčiau sau galėjo leisti tik didžiosios įmonės tapo prieinamos praktiškai kiekvienai įmonei. [9]

Viena labiausiai paplitusių DBVS – Microsoft Access. Programa skirta ne tik duomenims laikyti, bet gali ir juos apdoroti, todėl ji ir vadinama duomenų bazių valdymo programa. Ji gali duomenis atrinkti, rūšiuoti ir pateikti įvairiausiais būdais. Tam joje yra kelių tipų objektai: užklausos(query), formos(form) ir ataskaitos (report). Formos naudojamos duomenims į duomenų bazę įvesti, keisti arba jiems ieškoti. Su užklausa ieškomi, atrenkami ir analizuojami duomenys. Joje nustatomi duomenų paieškos kriterijai.

Ataskaitos susikuriamos tam, kad būtų galima sparčiai ir dailiai išspausdinti popieriuje iš duomenų bazės išrinktus ir surūšiuotus duomenis.

Manoma, kad Microsoft Access šiuo metu yra labiausiai išplėtota duomenų bazių valdymo programa, skirta dirbti su asmeniniais kompiuteriais. Pagrindinė jos populiarumo priežastis yra ta, kad duomenų bazių valdymo sistema MS Access įeina į korporacijos Microsoft integruotą paketą MS Office kartu su MS Word, MS Excel , MS Power Point. Microsoft Access tinka kurti tik nedidelėms DB, kurias sudaro dešimtys ar šimtai tūkstančių įrašų ir kuriomis naudojasi nelabai didelis vartotojų skaičius. Angliškai ['ækses] – gauti/pateikti informaciją kompiuteriui. MS Access turi naujas galingas ir gerai išplėtotas duomenų masyvų apdirbimo priemones. Tai 32 bitų programa, parašyta Object Basic dialektu Visual Basic for Applications. [8]

"Microsoft SQL Server 7.0", turėdama daugiau nei kiti konkurentai galimybių bei patrauklią kainą, yra moderni duomenų bazė. Ji turi pilną įrankių rinkinį, aukštos kokybės analizės

galimybes, o jos variklis - puikias ypatybes. Visa tai IBM ir "Oracle" siūlo tik "Enterprise" versijose (o kai ko šių gamintojų duomenų bazės visai neturi), be to, už didesnę kainą. " Microsoft SQL Server 7.0" yra paprastas naudoti, tačiau kartu pakankamai galingas, kad susidorotų su šimtais sudėtingų pervedimų per sekundę be jokių sutrikimų. Taip pat platinama "SQL Server Enterprise Edition" versija, kurios pagrindinis privalumas - automatinis persijungimas prie kito kompiuterio varijos atveju. Vis dėlto "Microsoft SQL Server" atsilieka nuo konkurentų dviejose srityse: programavimo ir suderinamumo su daugialypės terpės duomenimis. Be to, "SQL Server" veikia tik su "Windows" operacinėmis sistemomis. Ši duomenų bazė netinka jei naudojami "Unix" serveriai. [9]

"Microsoft" atliko daug svarbių pakeitimų. Produkto širdis - variklis - naudoja kitą duomenų failų formatą nei ankstesniosios versijos. Viena pagrindinių to priežasčių - perėjimas prie 8K diskų puslapių (pagrindinis saugojimo duomenų bazėje vienetas) vietoj 2K puslapių. Tai leidžia išsaugoti daugiau informacijos bet kurioje duomenų bazės eilutėje, be to, padaro duomenų bazę greitesnę, skaitant iš daugelio eilučių vienu metu, kadangi serveriui reikia paimti mažiau duomenų lapų iš disko. " Microsoft SQL Server " turi ne tik pakeistą variklį, tačiau ir nepakartojamą įrankių rinkinį. Naujiena šioje versijoje - "SQL Server OLAP Services" (OLAP online analytic processing). Šis serveris iš anksto apskaičiuoja informacijos santrauką, kad palengvintų analizę ir lyginimą

Šiuo metu jau yra išleista "Microsoft SQL Server 2000" bei kuriama "Microsoft SQL Server 2005" DVBS versija.

# **2.6. Programinės įrangos, reikalingos prototipo sukūrimui, parinkimas**

Nuo muitinės atkūrimo Lietuvoje palaipsniui buvo pradėta kurti Muitinės Informacinė Sistema. Tuo metu IS kūrimui buvo pasirinkta Microsoft FoxPro 2.0 duomenų bazių valdymo sistema (DBVS). Laikui bėgant pereita prie naujesnės Microsoft FoxPro versijos - FoxPro 2.6. taip pat ir visos taikomosios programos buvo kuriamos su FoxPro 2.6. Todėl teritorinėse muitinėse duomens kaupiami DBF formate. Pradėjus diegti ASYCUDA muitinėje duomenys pradėta kaupti ORACLE ir MSSQL DBVS. Keičiantis Microsoft Windows OS, FoxPro 2.6 pradėjo nebetenkinti reikalavimų. Todėl buvo nupirkta legali DBVS Microsoft Visual FoxPro 8 bei Microsoft Access programinė įranga. Tai sąlygojo ir tai, kad daugelis programuotojų gerai

įvaldę FoxPro, bei todėl, kad su šia sistema galima lengvai pasiekti duomenis esančius DBVS, o su Microsoft Access lengva kurti programas bei lengvai prieinama prie su FoxPro sukurtų lentelių . Be to Microsoft Access pakete yra priemonės kurti programų prototipams. Ši programinė įranga suderinama su kitomis Microsoft Office paketo programomis.

Todėl programos prototipui pasirenku Microsoft Access 2003.

### **2.7. Informacinės sistemos kūrimo metodas**

Pasirinkau struktūrinį funkcinį projektavimo metodą. Funkciškai orientuotas projektavimas yra programinės įrangos projektavimo būdas, kuriame projektavimas yra suskaidytas į sąveikaujančių modulių aibę, kurių kiekvienas turi aiškiai apibrėžtas funkcijas. Šio metodo strategija leidžia išskaidyti sistemą į aibę sąveikaujančių funkcijų su centralizuota sistemos būsena, paskirstyta šių funkcijų.

 Funkciškai orientuotas projektavimas paslepia algoritmo detales funkcijose, bet sistemos būsenos informacija nėra paslėpta. Tai gali sukelti problemų, nes funkcija gali pakeisti būseną taip, kaip nesitiki kitos funkcijos. Funkcijų pakeitimai ir tai, kaip jos naudoja sistemos būseną, gali sukelti nenumatytą sąveiką su kitom funkcijom. Todėl funkcinio projektavimo būdas yra labiausiai vykęs, kuomet sistemos būsenos apimtis yra minimizuota ir informacijos paskirstymas yra apibrėžtas.

 Funkcinis modelis aprašo duomenų transformacijų eigą sistemoje. Funkcinį modelį sudaro duomenų srautų diagramos (DFD - data flow diagrams). Duomenų srautų diagramos atvaizduoja skaičiavimus. Duomenų srautų diagrama yra grafas, kurio viršūnės yra procesai, o lankai - duomenų srautai.

Duomenų srauto diagramos rodo kaip įvesti duomenys yra transformuojami rezultatų išvedimui per eilę funkcinių transformacijų. Pirmas funkciškai orientuoto projektavimo etapas turėtų būti sukurti, vystyti sistemos srautų diagramas. Šios diagramos paprastai neįtraukia valdymo informacijos, bet jos gali dokumentuoti duomenų transformacijas. Struktūrinėje informacijos sistemų (IS) kūrimo technologijoje sudaromas kompiuterizuojamos organizacijos veiklos modelis. Veiklos modelio paskirtis yra aprašyti duomenų transformacijas sistemoje.

Metodologija apima sistemos kūrimą "iš viršaus žemyn", žingsnis po žingsnio iki galutinės sistemos. Pirmiausiai sukuriama aukščiausiojo lygmens DFD, kurioje visa analizuojama organizacija (t.y. visa veiklos sritis) žymima kaip vienintelis procesas, modeliuojamos išorinės organizacijos sąveikos su aplinka. Toliau kuriama vienintelė nulinio lygmens DFD, kuri nurodo pagrindinius analizuojamos veiklos (organizacijos) procesus ir juos siejančius srautus. Po to dekomponuojamas kiekvienas nulinio lygmens DFD procesas, jiems sudaromos atskiros DFD,

detaliai aprašančios vidinius subprocesus ir jų sąveikas. Duomenų srautų ir procesų detalės turi būti aiškiai apibrėžtos: kiekvienam srautui ir procesui suteikiamas vardas (identifikatorius), jie trumpai aprašomi. Taip suformuojamas hierarchinis veiklos modelis - DFD hierarchija. Duomenų srautai ir procesai būtinai turi savo pavadinimus (identifikatorius).

Duomenų srautai yra vienas iš modelio elementų, kuris parodo, kokie duomenys naudojami procesuose, iš kur jie imami ir kur saugomi. Duomenų srautų šaltiniai ir vartotojai yra veiklos dalyviai (išoriniai objektai) arba duomenų saugyklos.

Kitas, pagrindinis, diagramos elementas yra procesas. Pagal apibrėžimą procesas modeliuoja duomenų apdorojimo operacijas. Tačiau DFD taikomos ir organizacijų veiklai modeliuoti, aprašyti gamybinius procesus ir materialius srautus .

Analizuojant veiklą toliau, procesų dekomponavimas tęsiamas, sudaromos žemesniųjų lygmenų DFD kiekvienam tiriamam procesui.DFD visuma suskirstoma į hierarchijos lygius: auksčiausiąjį, nulinį, pirmąjį, antrąjį ir t.t.

 Sudaryta DFD hierarchija yra analizuojama , siekiama išskirti tik procesus, nurodant vertikalius jų ryšius – skirtingo lygmens procesų ryšius. Kiekvienas DFD procesas modeliuoja veiklą – veiklos funkcijas ar veiklos procesus. Gauta hierarchinė struktūra vadinama funkcijų hierarchija.

 Kiekvienas, identifikuotas duomenų srautų diegramose , srautas yra tiksliau aprašomas duomenų struktūrų diagrama (DSD).Taip paaiškėja procesus ir srautus apibūdinančių atributų sąrašas ir atributų hierarchinės priklausomybės.DSD pagrindu sudaromas duomenų bazės projektas.

Bendresnio pavidalo DB konceptualiam modeliui sudaryti ir aprašyti naudojamas ER Esybių-ryšių modeliavimas. Esybių-ryšių modeliavimo ypatumas - sudaromas konceptualus duomenų modelis, kuris gerai perteikia kompiuterizuojamos srities semantiką: įvardina realaus pasaulio objektus bei procesus, jų savybes (t.y.kaupiamų apie juos duomenų prasmę), įvardina objektų ir procesų prasminius santykius (ryšius). Sukurtas duomenų modelis atvaizduojamas grafiškai esybių-ryšių diagrama (ERD). Šio modeliavimo metodo autorius yra P.P.Chen . Esybiųryšių modeliavimo metu identifikuojami svarbūs organizacijos objektai (vadinami esybėmis), šių esybių savybės (atributai) ir tarpusavio ryšiai. [4]

ER modeliavimas grindžiamas trimis sąvokomis: esybė (entity), ryšys (relationship), atributas (attribute). Pagrindiniai esybių-ryšių modelio elementai:

• Esybė - tai realus ar įsivaizduojamas daiktas ar objektas, apie kurį reikia saugoti informaciją. Sudarant konceptualią duomenų schemą, esybės apibendrinamos į tipus, t. y. esybės tipas atitinka panašių esybių aibę. Kiekviena esybė turi savybes, kurios aprašomos pora atributas – reikšmė. Kiekvienas atributas turi vardą. Esybės gali sudaryti hierarchijas.

"Tėvinės" esybės vadinamos tipais, o "vaikai" -potipiais. Esybių hierarchijos sudarymas yra priemonė klasifikuoti esybes. Esybės-tipas tai esybė turinti potipių. Potipiai paveldi esybių-tipų savybes ir ryšius. Vienų esybių atžvilgiu ta pati esybė gali būti tipu, kitų potipiu. Esybė gali būti padalinta į du ar daugiau potipius, kiekvienas iš kurių turi bendrus atributus ir/arba ryšius nurodytus aukštesniame lygyje. Potipiai gali turėti savo atributus, ryšius ir/arba potipius.

- Atributas tai esybės savybė ar detalė, kuri kokybiškai ar kiekybiškai gali identifikuoti, klasifikuoti ar išreikšti esybės būseną. Atributą identifikuoja vardas, kuris užrašomas vienaskaitos formoje. Esybę aprašo vienas ir daugiau atributų. ER diagramoje esybės atributai išdėstomi žemiau po esybės vardu.
- Ryšys tai įvardinta reikšminė asociacija tarp dviejų arba daugiau esybių. Ryšių tipų identifikavimas ir įvardinimas yra labai subjektyvus dalykas, tai priklauso nuo tyrinėtojo patirties ir probleminės srities savybių bei tyrimo tikslų.

Veiklos srities informaciniai poreikiai aprašomi USE CASE diagramos pagrindu. Use Case modelio autorius yra Ivar Jacobson. Sąvoka "*use case*" reiškia aktualų veiklos dalyviui (sistemos vartotojui) veiklos procesą (veiklos funkciją ar uždavinį).

Ivar Jacobson apibūdina UCM taip: "Sistemos vykdomų transakcijų seka, kurios paskirtis yra pateikti veiklos "dalyviui" pageidaujamą konkretų rezultatą". Transakcijos (sąveikos) apima informacijos srautų ir (arba) materialių srautų perdavimą veiklos procesui (funkcijai, uždaviniui) arba gavimą iš veiklos proceso (funkcijos, uždavinio).

Use Case modelio notacijos aprašymas:

- veiklos dalyvis tai išorinis objektas, kuris naudojasi aprašoma sistema (asmuo, padalinys, organizacija, IS);
- veiksmas, duomenų apdorojimo procesas, taikomasis uždavinys atliekamas veiksmas (procesas) ,
- veiklos srities, kuri analizuojama, arba informacijos sistemos ribos žymi sistemos ribas ir įvardina modelio paskirtį;
- informacijos srautas arba materialus srautas žymi tai, ką veiklos dalyvis perduoda sistemai ar sistema - veiklos dalyviu;
- sąsajos tipas naudoja (uses) arba apima (include) tai atvejis, kai use case sieja suformuoti rezultatai;
- sąsajos tipas išplečia (extend) Tai sąsaja, kuri nurodo use case sudėtyje esantį kitą use case;
- sasajos tipas apibendrina (generalization) Nukreipta į kitą use case "tėvą", nurodo, kad kitas use case yra specializuotas (žemesnio lygmens) tėvo"atvejis. Tarp skirtingų "use case" gali būti nurodytos dviejų tipų sąsajos:
- 1. naudoja (uses), jei vienas veiklos procesas (funkcija, uždavinys) naudoja kito suformuotus rezultatus;
- 2. išplečia (extends), jei vienas veiklos procesas (funkcija, uždavinys) yra kito sudėtyje.

Veiklos dalyviai ("actors") gali būti skirstomi į išorinius (objekto tipas "rinka" ("market")) ir vidinius (veiklos objektų tipas "organizacijos padalinys" ("organisation"), "rolė" ("role")).

Praktikoje UCM gali būti taikomas dviems tikslams, kurie siejasi tarpusavyje:

 a) analizuojamos veiklos srities modeliui aprašyti - nurodyti svarbiausias veiklos dalyvių sąveikas (materialias ir informacines) su veiklos uždaviniais (biznio, gamybiniais, informacijos apdorojimo);

 b) kompiuterizuojamos veiklos srities informaciniams poreikiams specifikuoti – modeliuoti tik informacines sąveikas tarp veiklos dalyvių ir kompiuterizuojamų procesų bei funkcijų (t.y. taikomųjų uždavinių).

Pirmuoju atveju UCM vadinamas veiklos uždavinių. Tai apibendrintas modelis, srautai gali būti materialūs ir informaciniai, neįvardinti, veiklos uždavinių turinys neaprašytas.

Antruoju atveju UCM vadinamas vartotojo (informacinių) poreikių modeliu, nes visi srautai - informaciniai ir identifikuoti (įvardinti).

Trečiuoju atveju, kai vartotojo (informacinių) poreikių modelis aprašytas detaliai, nurodant informacijos srautų struktūras, taikomųjų uždavinių formulavimus, reikalavimus sprendimo eigai ir rezultatams, jis vadinamas taikomųjų uždavinių modeliu. Tai pakankamai tiksli vartotojo reikalavimų pageidaujamai informacijos sistemai specifikacija. [4]

# **3. Tyrimo dalis**

### **3.1. Veiklos srities analizė**

Lietuvos Respublikos muitinė (toliau - muitinė) yra Lietuvos Respublikos valstybės institucija, atsakinga už Muitinės kodekso, jos kompetencijai priskirtų įstatymų bei kitų su importu, eksportu ir tranzitu susijusių teisės aktų įgyvendinimą, importo ir eksporto muitų bei mokesčių surinkimą [11].

19

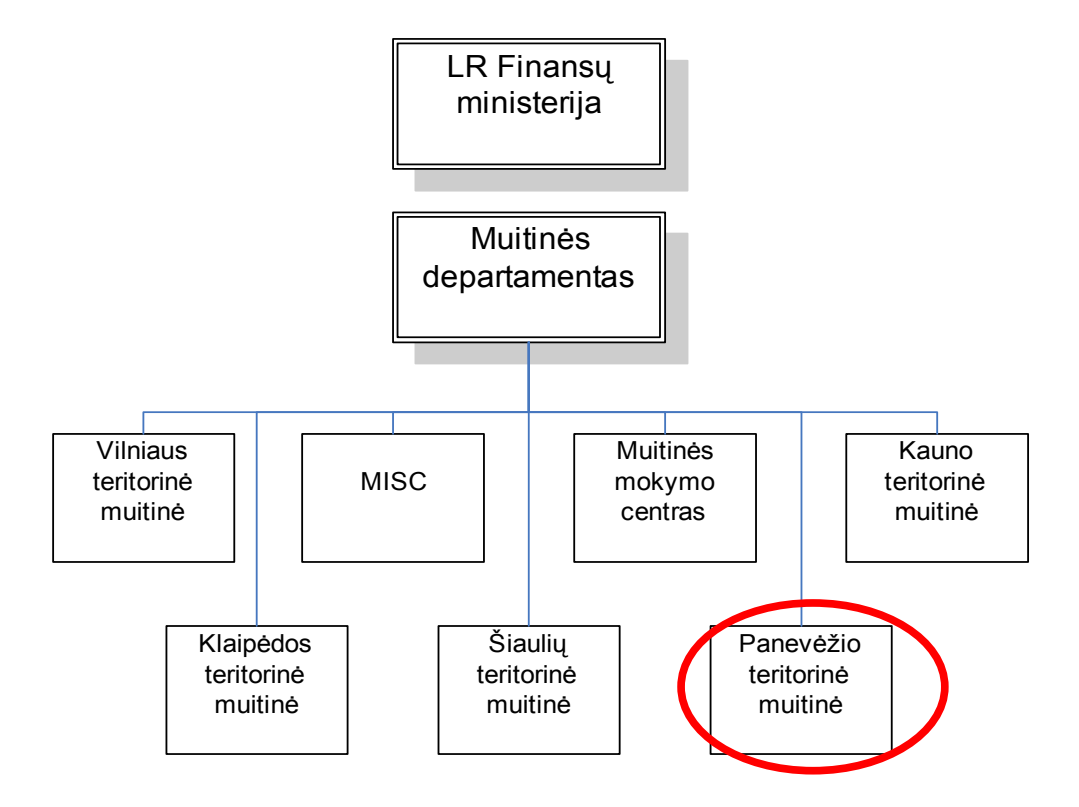

Lietuvos muitinės administracinės sistemos schema pateikta 2 pav. [2]

2 pav. Administracinė muitinės schema mokesčių apskaitos aspektu

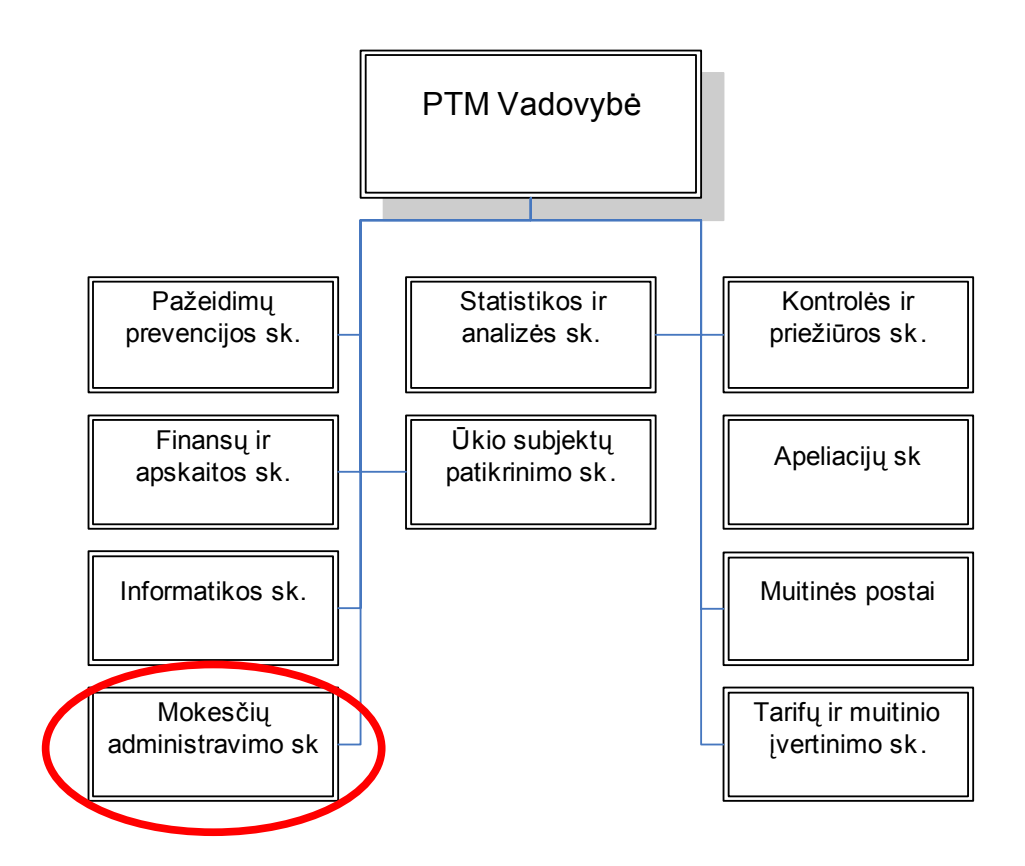

3 pav. PTM struktūrinių padalinių schema mokesčių apskaitos aspektu

Šiuo metu muitinėje baigta įdiegti muitinės deklaracijų apdorojimo sistema ASYCUDA - tai Jungtinių Tautų prekybos ir plėtros konferencijos (the United Nations Conference on Trade and Development (UNCTAD)) sukurta specializuota kompiuterinė sistema, skirta muitinės deklaracijų apdorojimui. ASYCUDA sistemoje įdiegtos kompiuterizuoto tarifo funkcijos, leidžiančios automatiškai skaičiuoti mokesčius. Taip pat šioje sistemoje įdiegtos kompiuterizuotos atrankos muitiniam tikrinimui funkcijos, pagrįstos rizikos analizės metodais nustatytais kriterijais ir parametrais. Taip pat nemažai kitų sistemų.

- keleivių deklaracijų IS;
- muitinės pažeidėjų registras;
- NCTS (Naujoji kompiuterizuota tranzito sistema) muitinės bendrųjų administracinių tranzito rinkinio dokumentų ir CARNET TIR knygelių duomenų apdorojimo sistema skirta trazito procedūrų forminimui ir kontrolei;
- INTRASTATAS duomenų apie Lietuvos Respublikos prekybą su Europos Sąjungos valstybėmis surinkimo sistema;
- Kompiuterinio tinklo valdymo informacinė sistema HP "OpenWiev Operation" ir NNM;
- Raštinės IS. Ji įdiegta Muitinės departamente ir MISC.
- Muitinės pažeidėjų registras;
- Elektroniniai žurnalai,skirti registruoti įvairius muitinės dokumentus;
- Muitinės sandėlių registravimo ir veiklos apskaitos sistema
- $\bullet$  Ir kt.

Po 2002 m. reorganizacijos liko penkioms teritorinės muitinės. Kiekviena muitinė savo pastangomis buvo sukūrusi kompiuterizuotas mokesčių apskaitos sistemas. Šios sistemos buvo kuriamos skirtingais DBVS paketais ir buvo pritaikyti prie esamos teritorinės muitinės struktūros, bei poreikių. Tačiau vieningos mokesčių apskaitos sistemos muitinėje nėra.

Programinės įrangos padėtis teritorinėse muitinėse surinkta MISC pateikta lentelėse.

### **KLAIPĖDOS TM PROGRAMINĖS ĮRANGOS SĄRAŠAS**

### **2004.02.12 d. stovis**

Lentelė Nr. 2

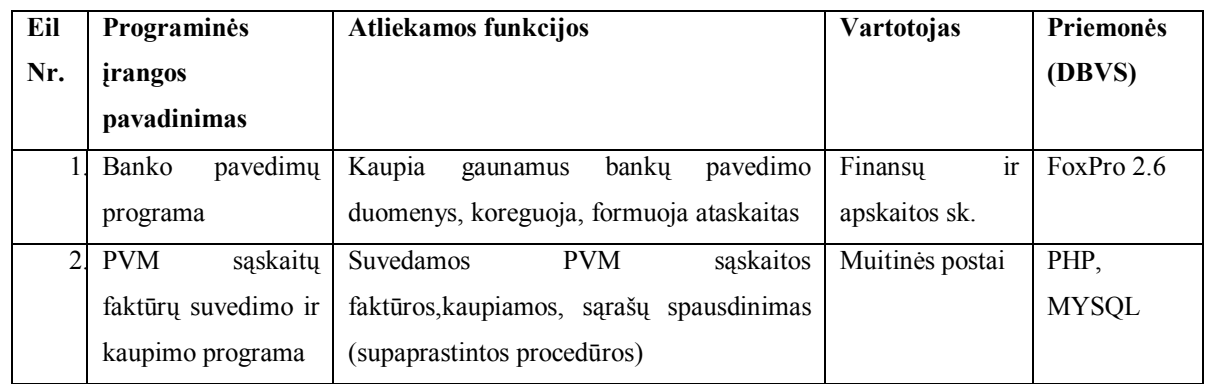

### **KAUNO TM PROGRAMINĖS ĮRANGOS SĄRAŠAS**

#### **2004.02.12 d. stovis**

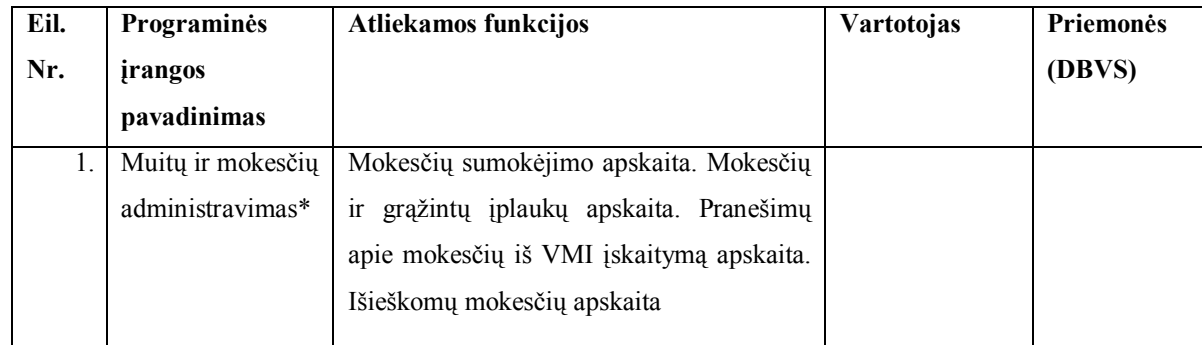

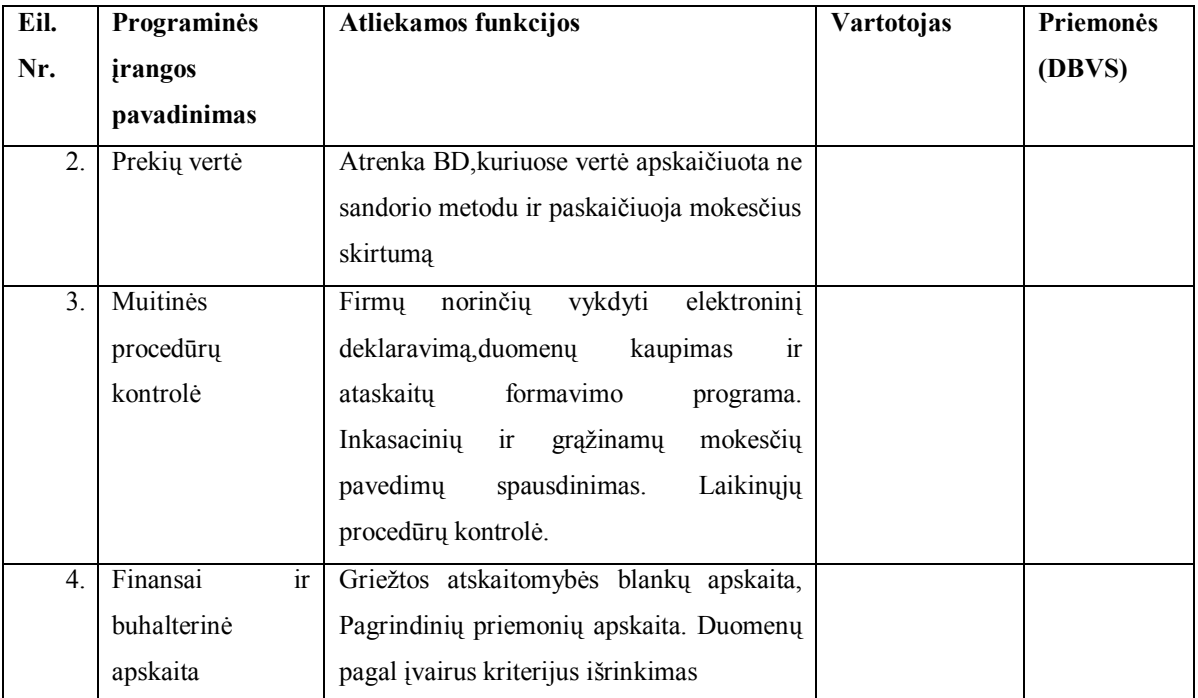

\* Detalesnis aprašymas pateiktas žemiau.

# **PANEVĖŽIO TM PROGRAMINĖS ĮRANGOS SĄRAŠAS**

### **2004.02.12 d. stovis**

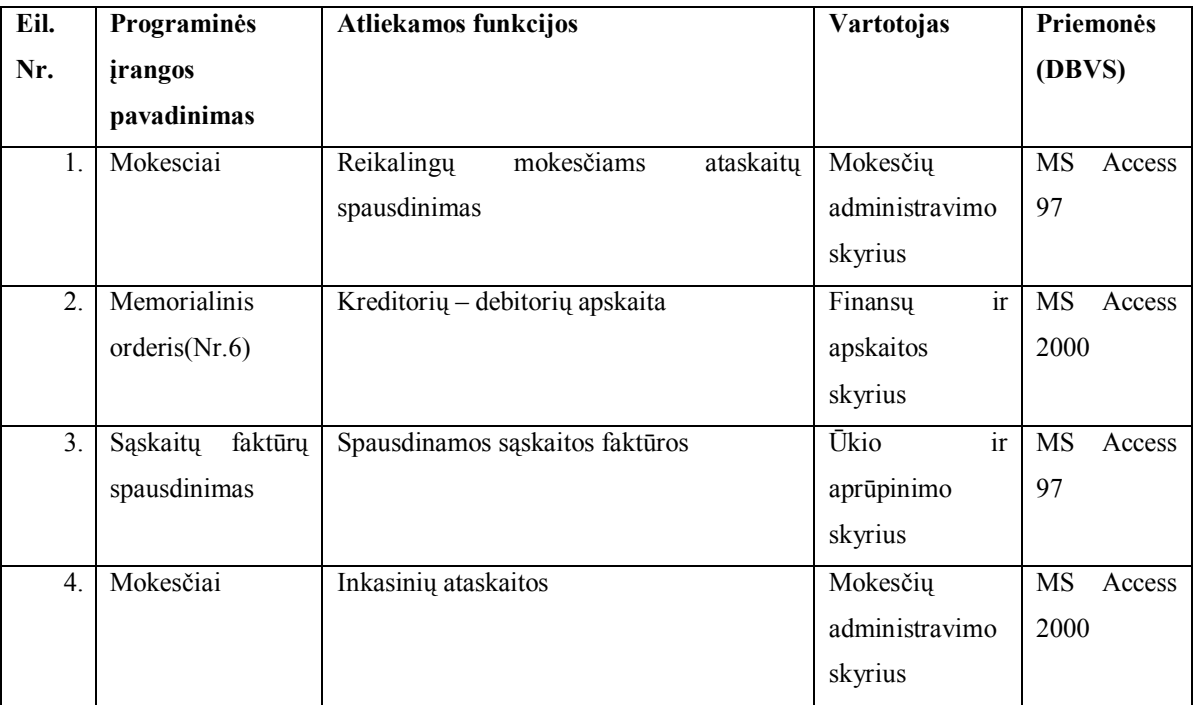

# **ŠIAULIŲ TM PROGRAMINĖS ĮRANGOS SĄRAŠAS**

### **2004.02.12 d. stovis**

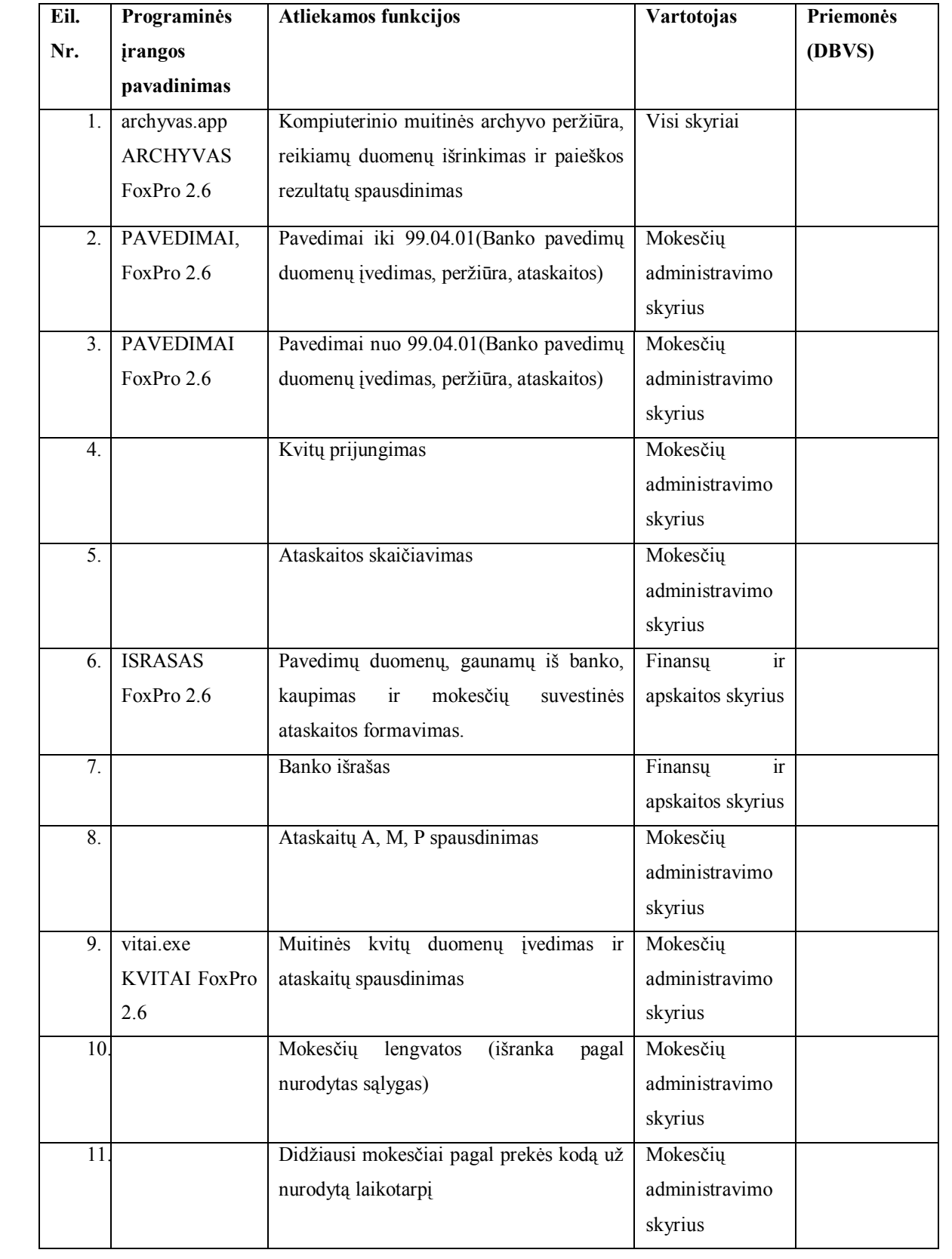

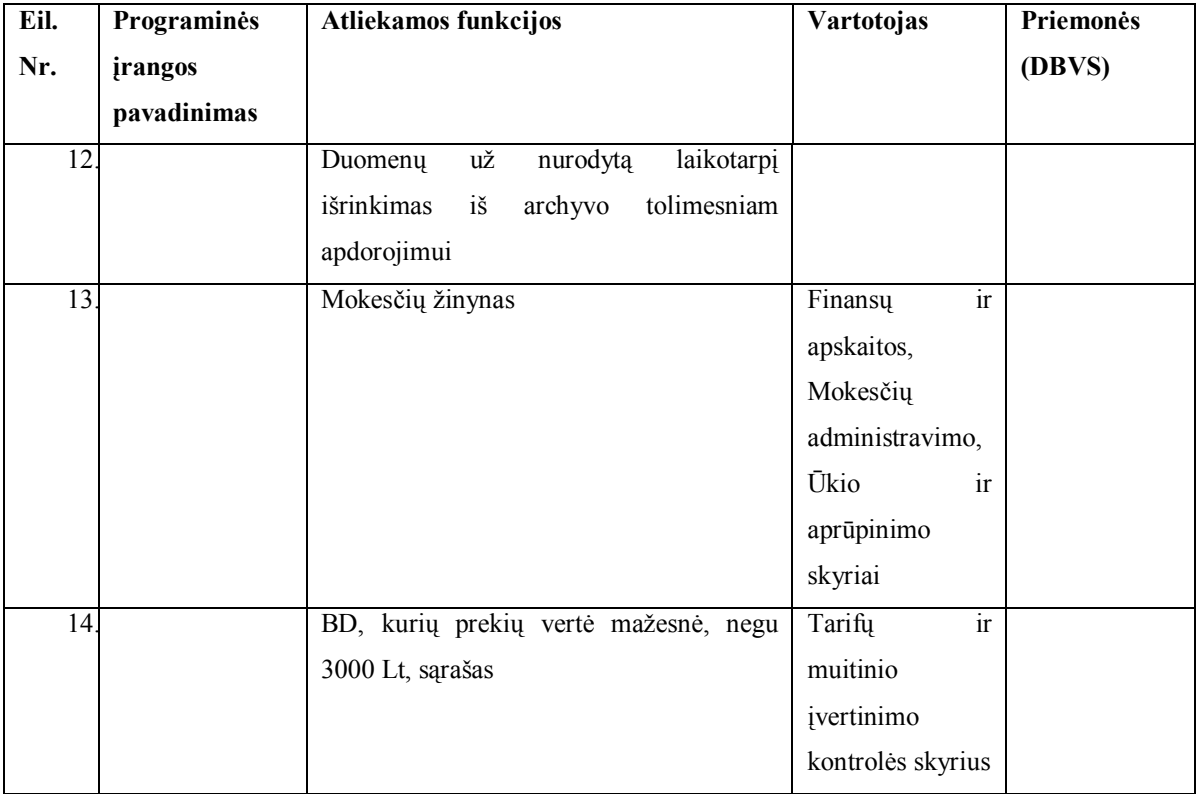

# **VILNIAUS TM PROGRAMINĖS ĮRANGOS SĄRAŠAS**

### **2004.02.12 d. stovis**

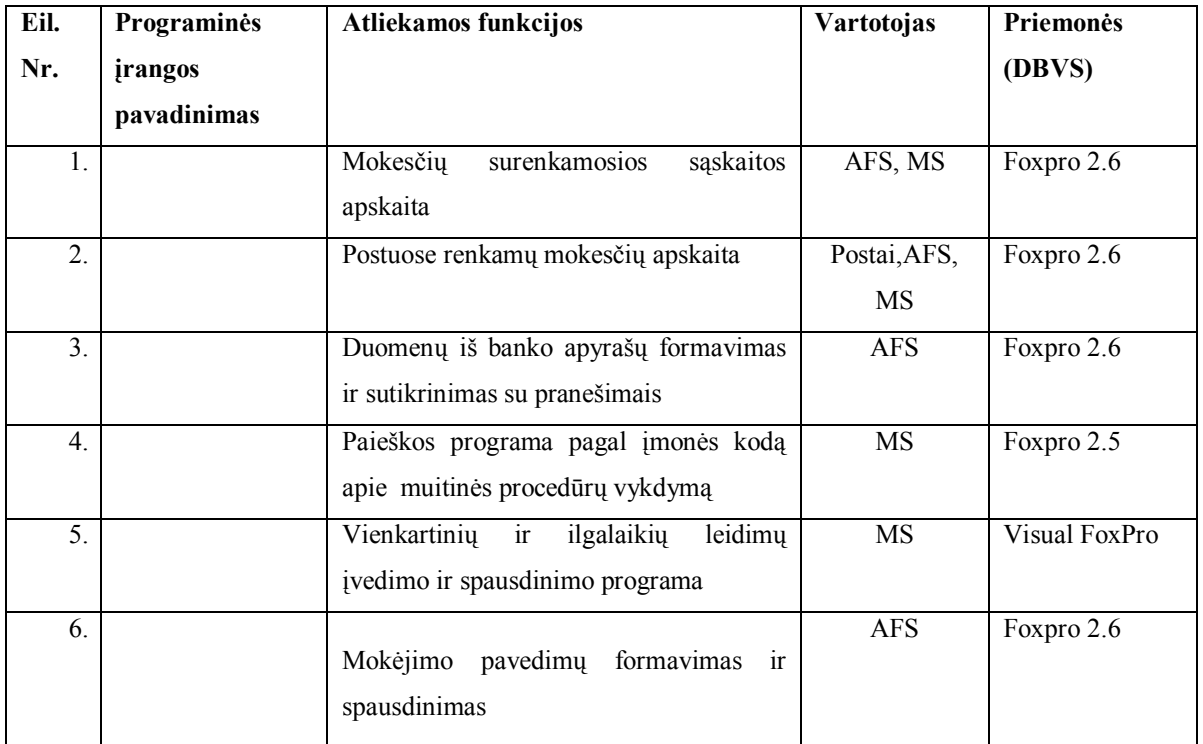

PTM naudojama daug taikomųjų programinių paketų parašytų su MS Access 2000, FoxPro 2.6. Šios programos skirtos smulkioms funkcijoms kompiuterizuoti bei įvairių ataskaitų generavimui, kurių yra virš 60. Šiuo metu Lietuvos muitinė bei jos padaliniai teikia išorės ir vidaus naudotojams 230 įvairaus periodiškumo ataskaitas, vadovaujantis Muitinės departamento direktoriaus 2003 m. liepos 7 d. įsakymu Nr. 1B-602 "Muitinės departamento, teritoriniu muitinių ir kitų muitinės įstaigų teikiamos informacijos kalendorius". Taip pat labai daug tobulinimo ir sujungimo į vieningas sistemas reikalauja mokesčių administravimo, tarifų ir muitinės vertės skyriai.

Nuo 2003 sausio 1d. vykdant Muitinės departamento direktoriaus 2002 m. rugsėjo 30 d. įsakymą Nr. 617 "Dėl Kauno teritorinės muitinės taikomosios programinės įrangos įdiegimo Klaipėdos, Panevėžio ir Šiaulių teritorinėse muitinėse patvirtinimo" bei Muitinės informacinių sistemų centro 2002 m. spalio 07 d. raštą Nr. CM53-05-2591 "Dėl Kauno teritorinės muitinės taikomosios programinės įrangos" buvo įdiegta Kauno TM mokesčių skyriuje naudojama mokesčių apskaitos ir kontrolės programinė įranga Klaipėdos, Panevėžio ir Šiaulių TM. O Vilniaus TM liko VTM sukurta mokesčių IS.

Kauno TM mokesčių apskaitos ir kontrolės programinę įrangą sudaro įvairių programų rinkinys sukurtų FOXPRO 2.6 arba VISUAL FOXPRO 7 aplinkose (duomenys gauti iš MISC programų skyriaus):

- BD\_BANKAS.EXE tobulinimo stadijoje, nepabaigtas testavimo laikotarpis, nekontroliuojami laikino įvežimo procedūros mokesčiai, VISUAL FOXPRO 7;
- KVITAI.EXE –baigta, FOXPRO 2.6. Būtina integruoti su BD\_BANKAS.EXE ir perkelti į VISUAL FOXPRO 7 aplinką;
- ATRANKA.EXE neatrenkami laikino įvežimo procedūros mokesčiai, jie kontroliuojami suvestų sprendimų pagalba (esant dideliems BD skaičiams, tai nepatogu). FOXPRO 2.6. Būtina perkelti į VISUAL FOXPRO 7 aplinką;
- SKOLING10.EXE modernizuojama, turi būti padarytas perėjimas nuo vienos įplaukų bazės prie kitos, neformuojami skolininkai papildomai apskaičiuotų mokesčių išieškojimui. FOXPRO 2.6. Būtina perkelti į VISUAL FOXPRO 7 aplinką;
- INFORMC1.EXE modernizuojama, turi būti padarytas perėjimas nuo vienos įplaukų bazės prie kitos. FOXPRO 2.6. Skirta informacijai apie sumokėtus, nesumokėtus arba ne laiku sumokėtus muitus ir mokesčius.
- ANALOG21.EXE yra klaidų, FOXPRO 2.6. Skirta mokesčių administravimo ataskaitos 09-04 formavimui.
- ISIESKO.EXE modernizuojama, VISUAL FOXPRO 7. Skirta išieškojimo sprendimų dokumentų ruošimui.
- KURTAS.EXE modernizuojama, VISUAL FOXPRO 7. Skirta sumažintų ir grąžintų ūkio subjektams, perduotų VMI kontrolei, sumokėtų į kitų TM sąskaitas ir papildomai priskaičiuotų mokesčių registravimas;
- SAMAS.EXE pilnai išbaigta, VISUAL FOXPRO 7. Skirta gaunamų iš VMI raštų apie mokesčių ūkio subjektams įskaitymą apskaitai.

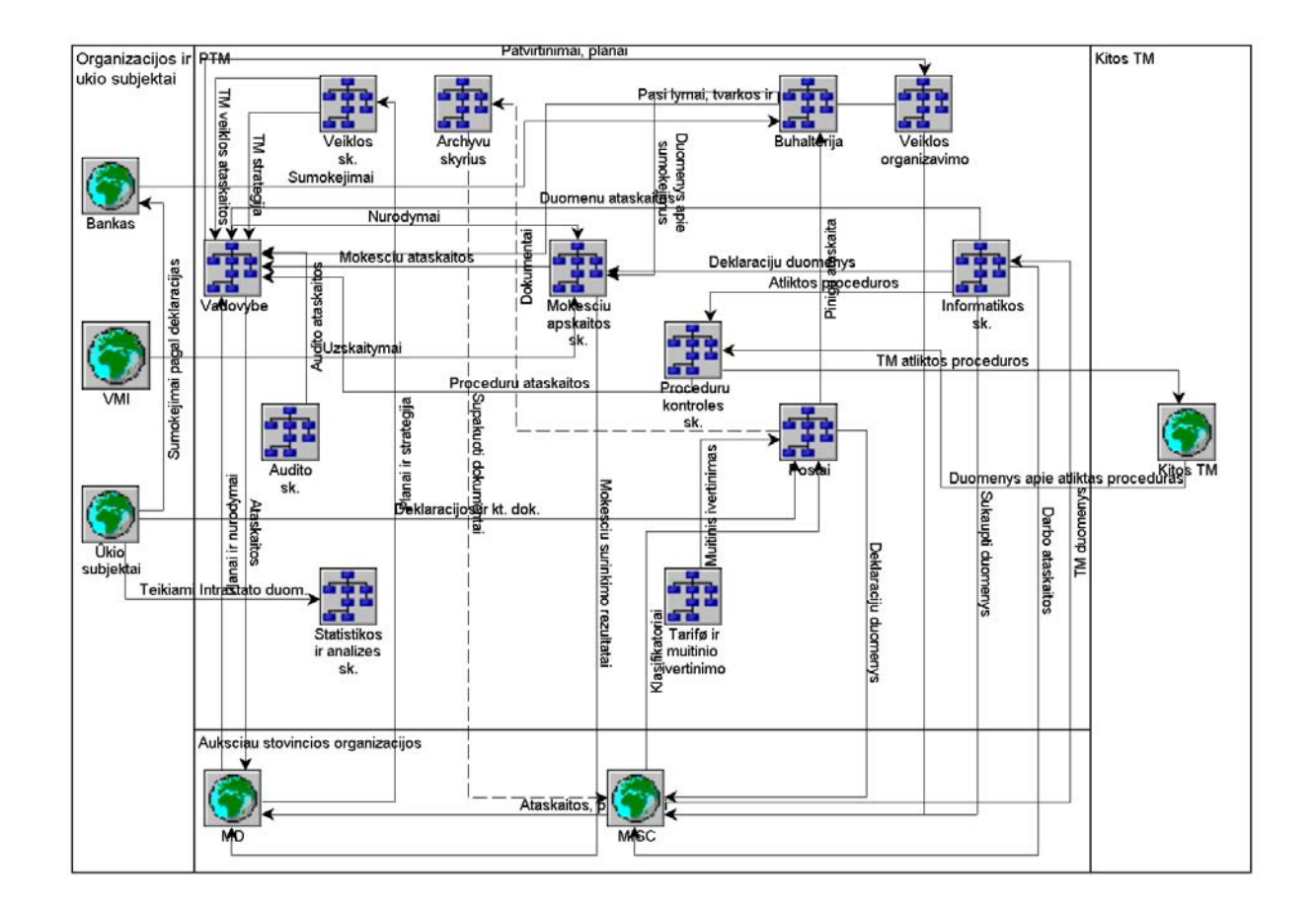

4 pav. Biznio sąveikų modelis

Panevėžio teritorinės muitinės aukščiausio lygmens duomenų srautų diagrama (DFD) pateikta 4 pav.

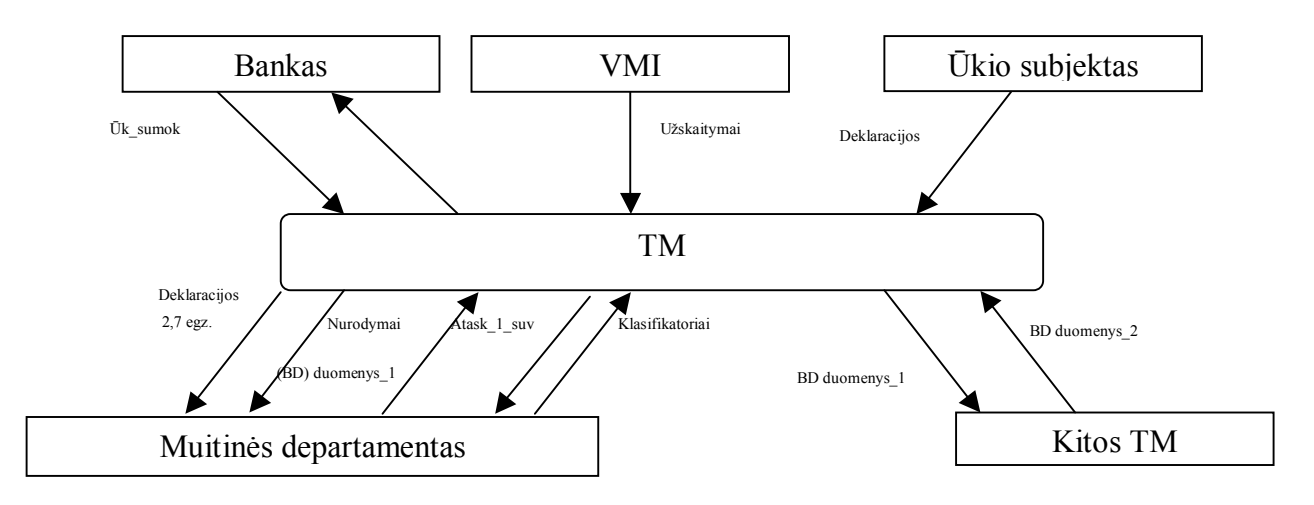

5 pav. Panevėžio teritorinės muitinės duomenų srautų diagrama (aukščiausiojo lygmens)

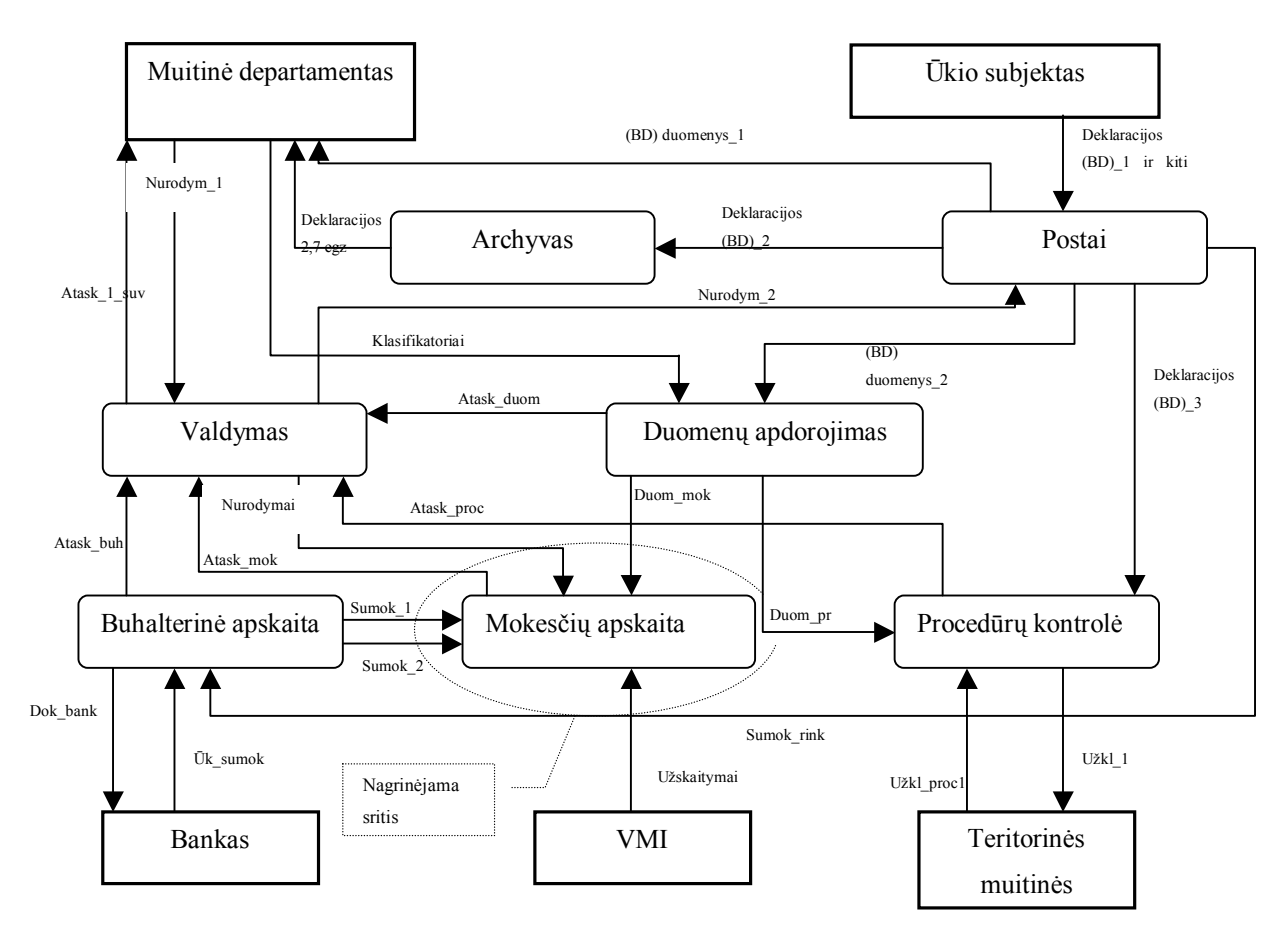

6 pav. Panevėžio teritorinės muitinės duomenų srautų diagrama (nulinio lygio)

28

# **3.2. Reikalavimų specifikavimas**

### Įvadas

Mokesčių apskaitos informacinėje sistemoje bus kaupiami ir kontroliuojami, duomenys, apie ūkio subjektų atliktas muitinės procedūras ir sumokėtus mokesčius duomenys. Ši sistema palengvins teritorinės muitinės MAS darbuotojų darbą. Taip pat leis žymiai greičiau ir efektyviau teikti įvairias ataskaitas TM vadovybei ir MD.

#### Organizacijos apibūdinimas

Teritorinė muitinė veikia nustatytoje zonoje , vadovauja savo veiklos zono-

je įsteigtiems muitinės postams,derina ir kontroliuoja jų veiklą.,atsako už mutinės priežiūros priemonių įgyvendinimą,importo ir eksporto muitų bei mokesčių surinki-mą., vykdo įstatymų ir kitų teisės aktų , už kurių įgyvendinimą atsakinga muitinė, pažeidimų prevenciją, nustatymą ir tyrimą, taikydama Operatyvinės veiklos įstatymo nustatytus operatyvinės veiklos metodus bei naudodama operatyvinės veiklos priemones, siekia nustatyti kontrabandos faktus, jei yra kontrabandos požymių ,iškelia baudžiamąsias bylas ir Baudžiamojo proceso kodekso nustatytą tvarka atlieka kvotą baudžiamosiose bylose dėl kontrabandos , renka ir apdoroja importo, eksporto bei tranzito statistinius duomenis , nustatyta tvarka teikia juos muitinės depatamentui, vykdo kitas Muitinės departamento pavestas užduotis. Teritorinė muitinė savo kompe-tencijos ribose užtikrina per Lietuvos Respublikos valstybinę sieną pervežamos valiutos, vertybinių popierių , materialinių , kultūros, meno, intelektualinių ir kitų vertybių , visų rūšių transporto priemonių ir keleivių muito priežiūrą bei kontrolę.

Pagrindinės veiklos funkcijos:

- valdymas: (vadovybė,personalo ir muitinės veiklos organizavimo skyriai) organizuoja darbą tarp skyrių ir postų, muitinio tikrinimo vietų; teikia nurodymus ir gauna ataskaitas ir kitą reikiamą informaciją apie skyrių ir postų darbą;
- priežiūros ir kontrolės: (kontrolės ir priežiūros , pažeidimų prevencijos , ūkio subjektų patikrinimo ,teisės ir teisėsaugos skyriai), kontroliuoja ir prižiūri muitinės procedūrų vykdymą, atlieka pažeidimų tyrimus , teikia ataskaitas vadovybei;
- mokesčių ir kontrolės: (mokesčių administravimo,apeliacijų,tarifų ir muitinio įvertinimo skyriai) administruoja surenkamus mokesčius,teikia ataskaitas vadovybei;
- buhalterija ir finansų valdymas: (finansų ir apskaitos skyrius )tvarko buhalterinę apskaitą, organizacijos finansus ,teikia atskaitas vadovybei;
- informacijos kaupimas ir analizė: (informatikos, bendrujų reikalų ir archyvų, statistikos analizės skyriai) kaupiami ir apdorojami duomenys apie vykdomas muitinės procedūras, teikiamos įvairios atskaitos vadovybei, kitiems skyriams;
- pagalbinės muitinės veiklą užtikrinančios funkcijos (personalo, tarnybinių tyrimų ir ūkio ir aprūpinimo skyriai)užtikrina visų muitinės skyrių ir postų normalų funkcionavimą, aprūpina įvairiomis priemonėmis, teikia įvairius pasiūlymus vadovybei, taip ataskaitas apie atliktą darbą.

Tiriamojo darbo užsakovas Utenos TM mokesčių skyrius. Apjungus muitines užsakovas tapo Panevėžio TM mokesčių skyrius.

Tiriamojo darbo vykdytojas yra KTU IFN-2 nuotolinių studijų grupės magistrantas Jonas Nastajus.

Programinio produkto vartotojai Projektu naudosis užsakovas. Programinio produkto vartotojai - pirmoje eilėje yra teritorinės muitinės mokesčių skyriaus darbuotojai kontroliuojantys ūkio subjektų mokesčių sumokėjimą taip pat muitinės statistikos, apskaitos ir finansų skyrių darbuotojai.

Vartotojų problemų apibūdinimas. Senas sumokėjimų kontrolės būdas – kai mokesčiai registruojami atskiruose žurnaluose nėra efektyvus ir yra labai imlus darbui. Ataskaitų formavimas bei analizė užima labai daug laiko.

Tiriamojo darbo realizavimo laikotarpis. Tiriamojo darbo ir programinio produkto realizavimo laikotarpis: 2002m. rugsėjo mėn. – 2004m. gruodžio mėn. (2,5 metų).

Numatomas tiriamojo darbo finansavimas. Tiriamojo darbo realizavimui specialus finansavimas neskiriamas. Projektas yra įgyvendinamas naudojant asmeninius studento išteklius: kompiuterius, programinę įrangą, laiką ir žinias. Tai pat galime naudotis Kauno Technologijos Universiteto ištekliais.

Reikalavimų analizė. Projektas bei tiriamasis darbas vykdomas mokymosi tikslais, tačiau programinė įranga turėtų būti įdiegta Panevėžio teritorinėje muitinėje. Apibrėžiami ir sukonkretinami užsakovo reikalavimai. Analizuojami panašaus pobūdžio produktai – šiuo atveju praėjusių metų projektai, kitose TM sukurtos mokesčių apskaitos sistemos. Taip pat analizuojamos ir sprendžiamos iškilusios problemos, kurios galėtų sutrukdyti sėkmingam projekto, atitinkančio reikalavimus sukūrimui.

Bendras veiklos tikslas – sukurti programinę įrangą, kuri yra kuriama TM turint tikslą palengvinti ir pagerinti informacijos apie mokesčių sumokėjimus suvedimą, paiešką, kontrolę bei ataskaitų kūrimą TM. Ši sistema apima ūkio subjektų sumokėtų mokesčių suvedimą bei kontrolę, VMI (Valstybinė mokesčių inspekcija) padarytas užskaitas, informacijos susijusios su garantais ir

garantijomis. Taip pat programinė įranga neturi reikalauti didelių vartotojų įgūdžių. Duomenų įvedimas turi būti paprastas, ir rezultatai - ataskaitos turi būti aiškios.

Pagrindiniai mokesčių kontrolės IS veiklos procesai ir funkciniai komponentai: Lentelė Nr.6

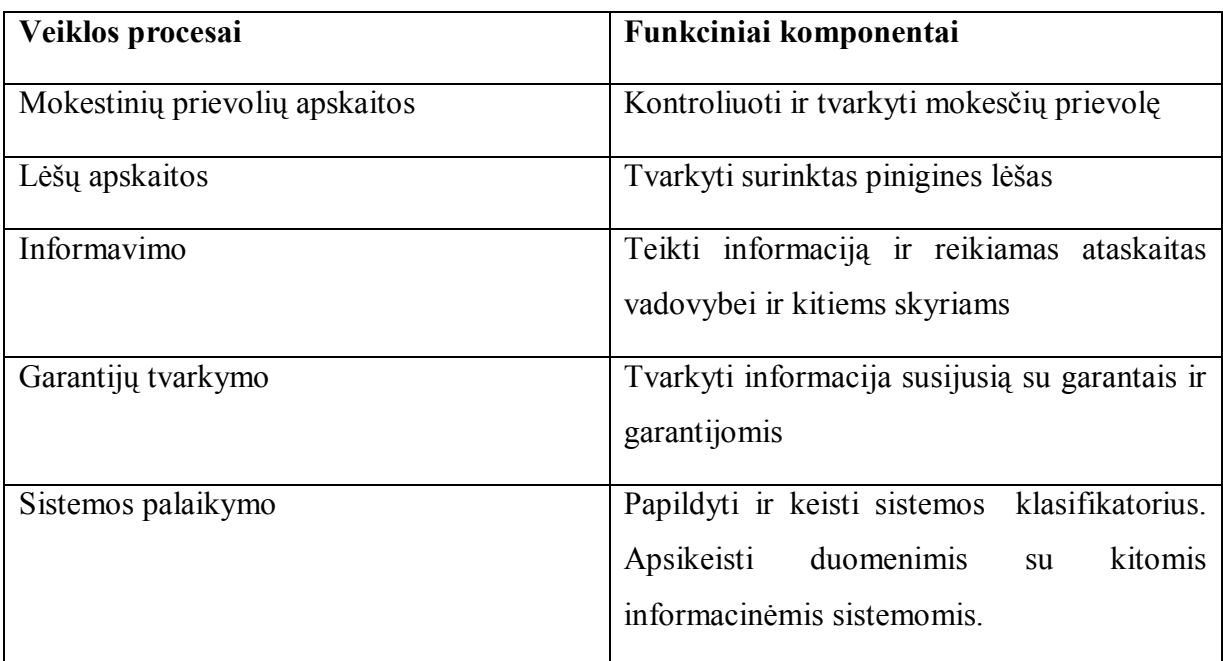

Numatomo produkto funkcijos ir našumas. Pagrindinė tiriamojo darbo funkcija yra leisti vartotojams suvesti pradinius duomenis apie ūkio subjektų sumokėtas lėšas, kontroliuoti garantijas. Taip pat būti nesudėtingai valdoma, kad vartotojui nereikėtų specialių įgūdžių dirbti su programa. Greitai pateikti reikiamą informaciją apie ūkio subjektą ir duoti išsamias ataskaitas.

Reikalavimai patikimumui ir kokybei. Programa turi veikti taip, kaip vartotojas tikisi ir turi atitikti aprašymo reikalavimus. Korektiškas programos veikimas, t.y. galima įvesti tik leistinas parametrų reikšmes, visos kitos yra ignoruojamos. Išvengti kritinių situacijų. Sistema turi būti portabili. Programa turėtų dirbti nepriklausomai nuo vartotojo naudojamos operacinės sistemos.

Sistemos naudojamumas. Programinė įranga turi būti priimtina vartotojams, kuriems ji buvo projektuojama. Aiškūs ir suprantami veiksmai bet kurioje situacijoje. Aiškus, patogus, lengvai suprantamas ir patogus naudojimui programos interfeisas. Programa turi veikti patikimai ir kokybiškai.

Laiko ir kainos apribojimai. Kadangi tiriamasis darbas ir projektas nėra finansuojamas, nėra jokių kainos apribojimų, tačiau tiriamojo darbo laikas yra ribotas. Jis turi būti atliktas iki 2004 metų gruodžio mėnesio. Tiriamojo darbo įgyvendinimui naudojamės savo asmenine

programine ir aparatūrine įranga. Gali kainuoti programuotojo profesionalo konsultacijos, kuriant programinį produktą.

Konkurencija rinkoje. Tiriamasis darbas atliekamas ne komerciniais tikslais, tad neturi konkurentų. Šiuo metu muitinėje baigta įdiegti muitinės deklaracijų apdorojimo sistema ASYCUDA - tai Jungtinių Tautų prekybos ir plėtros konferencijos *(the United Nations Conference on Trade and Development (UNCTAD))* sukurta specializuota kompiuterinė sistema, skirta muitinės deklaracijų apdorojimui. Taip pat nemažai kitų sistemų. Tačiau vieningos mokesčių apskaitos sistemos muitinėje nėra. Po 2002 m. reorganizacijos liko penkioms teritorinės muitinės. Kiekviena muitinė savo pastangomis buvo sukūrusi kompiuterizuotas mokesčių apskaitos sistemas. Šios sistemos buvo kuriamos skirtingais DBVS paketais ir buvo pritaikyti prie esamos teritorinės muitinės struktūros, bei poreikių. Nuo 2003 sausio 1d. muitinėje yra įdiegtos dvi mokesčių apskaitos sistemos – Vilniaus TM (įdiegta Vilniaus TM) ir Kauno TM programa (įdiegta Klaipėdos, Šiaulių, Panevėžio ir Kauno muitinėse) .

Santykis tarp tiriamojo darbo išlaidų ir pelno. Kadangi tiriamasis darbas nėra komercinis ir jo atlikimo kaštai nematuojami pinigais, santykis tarp išlaidų ir pelno nėra apibrėžiamas. Tiriamojo darbo pelnas yra įgytos žinios, įvertinimo pažymys, o išlaidos - laikas, skirtas tiriamojo darbo kūrimui.

Projektavimo nesėkmės tikimybė. Projektavimo nesėkmė priklauso nuo reikalavimų supratimo bei projektavimo bei kūrimo, pasirinkto kūrimo įrankio. Nuo programuotojo patirties. Tikimybė, kad projektas bus neįgyvendintas yra nemaža, kadangi labai greitai keičiasi reikalavimai, kuriuos įtakoja narystė Europos sąjungoje.

Pasekmės projektavimo nesėkmės atveju. Nesėkmės atveju gali būti pasirinkta ne pati efektyviausia programos architektūra. Jai suprogramuoti reikėtų daugiau laiko. Dėl netikslumų reikalavimuose programa gali gautis klaidinga, neefektyvi.

Aparatūriniai ir sisteminiai resursais. Skiriami tokie techniniai reikalavimai vartotojo kompiuteriui:

*Techninė įranga*: IBM Pentium III tipo p. k. su ne mažiau 256 Mb RAM, 800 Mhz, 20 Gb HD, 3.5'' FDD, tinklas Intel 10/100 Mb/s , SVGA monitorius 17'', 1024x680 spausdintuvas;

*Programinė įranga*: OS Windows XP ar Windows 2000, MS Office2000, Internet Explorer 6, Power Archyver2000 (WinZip8), Norton Antivirus2003/2004.

Technologijos ir aparatūra naudojama projektuojant.

Projektuojant yra naudojama:

Programinė įranga :

- Operacinė sistema Windows XP;
- Taikomoji programa MS Word 2003;
- Taikomoji programa MS Excel 2003;
- Naršyklė MS Internet Explorer 6 ar naujesnė jos versija;
- Taikomoji programa MS Access 2003.

Numatomas programos gyvavimo ciklas: Jei projektas pavyks, t.y. bus naudojamas, tai atsiras prasmė tobulinimui. Kitu atveju – jis gyvuos tol, kol nebus sukurta nauja mokesčių apskaitos IS apimanti visas teritorines muitines. Taip pat gyvavimo ciklui turės įtakos muitinių reorganizacija, bei Europos Sąjungos keliami reikalavimai.

Funkciniai reikalavimai. IS pagalba turi būti vedama ūkio subjektų sumokamų mokesčių pavedimu, mokant kasoje bei VMI padarytas užskaitas apskaita. Sistema turi kaupti duomenis apie ūkio subjektus ir jų sumokėjimus, mokesčių kodus, padalinius – kur įformintas BD.

*Pavedimų registravimo uždavinys :* už atliktas muitinės procedūras ūkio subjektas iš anksto ar po muitinio įforminimo sumoka pavedimu per banką. Kiekvieną dieną muitinės buhalterija iš banko gauna sumokėjimų išrašą. Ši informacija turi būti įvesta į apskaitos sistemą. Į sistemą duomenys turi būti įvesti taip, kad matytųsi visi duomenys gaunami iš banko. Įvedus duomenis turi būti galimybė juos atspausdinti ir peržiūrėti, taip pat pateikti bendrą sumokėjimų sumą pasirinkto ūkio subjekto. Šis reikalavimas yra dalis sistemos, nes jis siejasi su kitomis funkcijomis – VMI užskaitymais, orderių registravimu.

*Orderių registravimo uždavinys :* už atliktas muitinės procedūras ūkio subjektas sumokėti gali pačioje muitinėje. Ūkio subjektui susimokėjus muitinės pareigūnas išrašo pajamų orderį. Sekančią dieną buhalterijai pateikiami orderiai bei ataskaita už per praeitą dieną įformintas deklaracijas. Kiekvieną dieną muitinės buhalterija šią informaciją perduoda mokesčių skyriui. Ši informacija turi būti įvesta į apskaitos sistemą. Įvedus duomenis turi būti galimybė juos atspausdinti ir peržiūrėti, taip pat pateikti bendrą sumokėjimų sumą pasirinkto ūkio subjekto. Šis reikalavimas yra dalis sistemos, nes jis siejasi su kitomis funkcijomis – VMI užskaitymais, pavedimų registravimu.

*Užskaitymų registravimo uždavinys:* VMI pateikia sprendimą kur ūkio subjektui negražinti mokesčiai užskaitomi už atliktas muitinės procedūras. Tai pagrinde įmonės kurios daug eksportuoja ir tokiu būdu joms gražinamas PVM. Šie VMI sprendimai pateikiami mokesčių skyriui. Šie užskaitymai turi būti suvedami į sistemą. Šis reikalavimas yra dalis sistemos, nes jis siejasi su kitomis funkcijomis – orderių registravimu, pavedimų registravimu.

*Techniniai klausimai:* pakankamas tinklo ir duomenų bazės greitis, duomenų bazės valdymo paprastumas ir legali programinė įranga.

*Rizika:* klaidos ar informacijos praradimas duomenų bazėje yra neleistinas.

*Sąryšis su kitais reikalavimais*: yra susiję su muitinės veiklos valdymo reikalavimais.

Reikalavimai sąsajai. Produktas turi suteikti vartotojui paprastą ir lengvai įsisavinamą sąsają, lengvai suprantamą vartotojui be specialaus pasirengimo.

\* GUI – grafinė varotojo sąsaja : vartotojo sąsaja realizuoti mygtukų ir langų pagalba. Mygtukų pagalba organizuoti navigaciją duomenų bazėje: sukurti įrašą, pereiti prie sekančio ir pan..

\* CLI - Komandinės eilutės sąsaja: komandinės eilutės yra nenaudojamos.

\* Laikomasi projektavimo principų: atstatomumo, nuoseklumo, minimalaus nustebinimo.

 \* Sąsaja turi pateikti vartotojui reikšmingą paramą atsiradus klaidoms ir aprūpinti reaguojančias į kontekstą pagalbos sistemas. Sąsaja turi turėti savyje mechanizmus leidžiančius vartotojui atitaisyti klaidas. Vartotojas niekada neturėtų nusistebėti sistemos poelgiais. Aptikus klaidą sistemoje ar atlikus klaidingą veiksmą stabdomi veiksmai ir išmetamas pranešimas apie klaidą priklausomai nuo jos pobūdžio.

 \* Tekstas sistemoje turi būti pateikiamas lietuvių kalba. Tekstas turi būti parašytas taisyklinga kalba ir be gramatinių klaidų. Teksto atvaizdavimui parinktas tinkamas šrifto dydis, spalva ir stilius. Fonas ir skaitomas tekstas turi nevarginti akių.

 \* Vartotojas turi sugaišti nedaug laiko, kol sugebės tinkamai naudotis visomis teikiamomis įgyvendinto tiriamojo darbo paslaugomis

Reikalavimai keliami programinės įrangos patikimumui**.** Programa turi veikti be sutrikimų, sistemos klaidų ir sistemos defektų. Duomenų praradimas neleistinas. Tol kol sistemos trūkumai gali būti greitai pataisomi ir nepažeisti duomenų, mažas patikimumas nebus problema.

Programa neturi "pakibti" įvedus nekorektiškus pradinius duomenis.

Reikalavimai dėl nesankcionuoto programos ar duomenų naudojimo. Apsauga yra sistemos savybė, kuri atspindi sistemos sugebėjimą apginti save nuo atsitiktinių ar apgalvotų išorinių užpuolimų. Jungiant sistemas į tinklą, galima sistemos prieiga per Internetą, todėl apsauga tampa vis svarbesniu sistemų atributu.

Prie modelių prieis tik registruoti sistemos vartotojai. Vartotojai esantys už muitinės kompiuterinio tinklo ribų neturi turėti galimybės prisijungti prie sistemos. Turi būti registruojama vartotojų prisijungimai prie sistemos loginiam faile.

### **Formalios specifikacijos**

Dviprasmiški reikalavimai Kokybei ir patikimumui. Vartotojo interfeisui. Sukurtos programos gyvavimo ciklas – nėra tiksliai žinoma, kiek truks paskutinis programos gyvavimo ciklo etapas (jos naudojimas ir palaikymas).

Projekto modelis. Projektavimui pasirinktas "pažingsninis" modelis, kadangi darbai išskaidomi į kelis žingsnius, kiekvieną kartą pateikiant dalį funkcionalumo. Vartotojo reikalavimams suteikiami prioritetai. Tokiu būdu vartotojas gali naudotis užbaigtu žingsniu t.y. kai kurios dalys tampa ankščiau prieinamos.

Taikomųjų uždavinių modelis

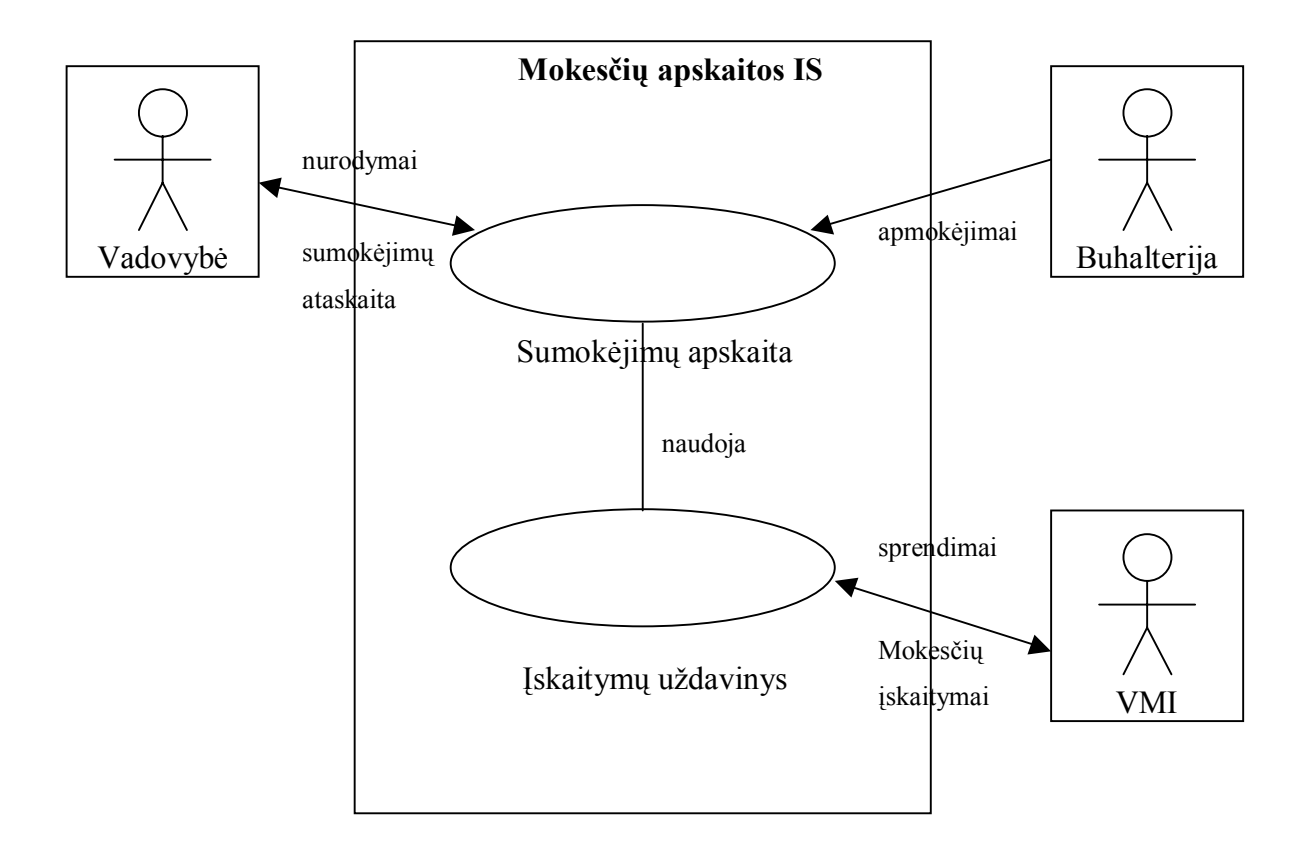

7 pav. Taikomojo uždavinio modelis

Taikomųjų uždavinių aprašymas:

Lentelė Nr.7

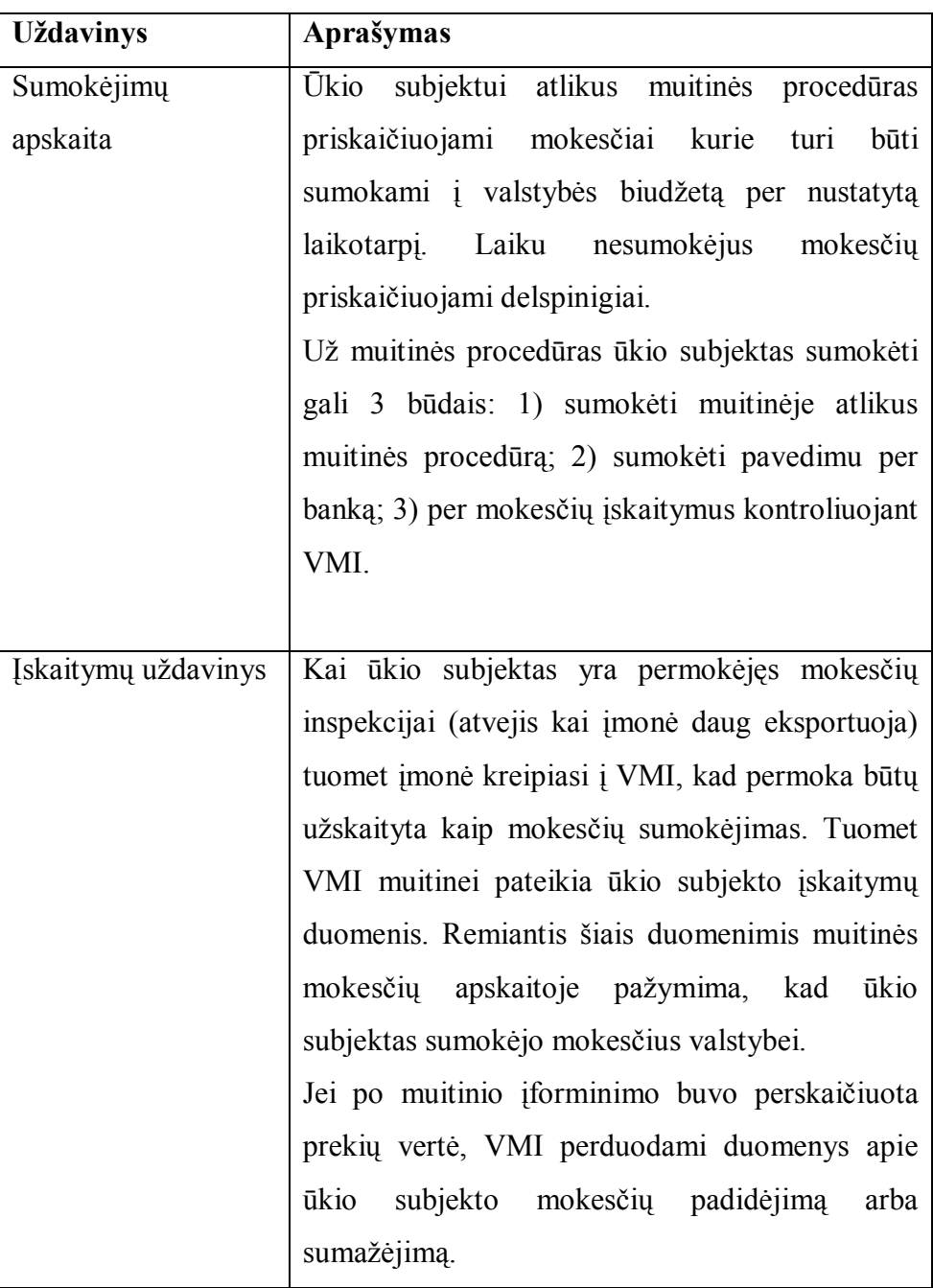

# Duomenų srautų aprašymas

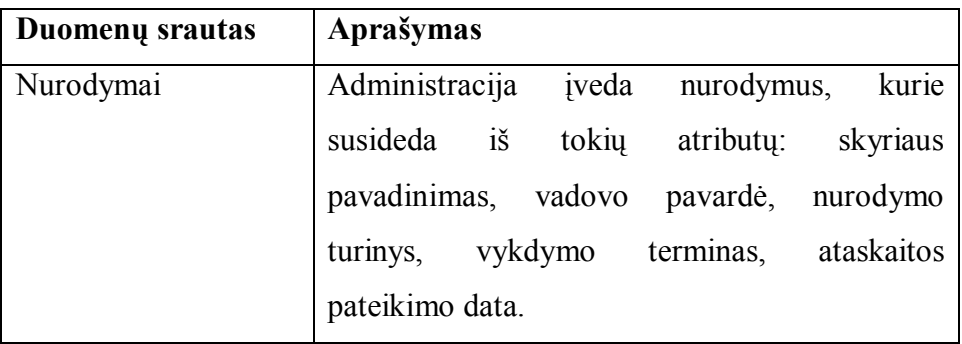

![](_page_36_Picture_258.jpeg)

### **Testavimas**

Iš pradžių bus atliekamas atskirų programos dalių testavimas, norint įsitikinti, jog jos funkcionuoja taip, kaip reikia. Tuomet patikrinti elementai bus apjungti į keletą didesnių dalių, kurios vėl bus tikrinamos ir jungiamos į dar didesnius junginius, kol bus pasiektas galutinis variantas.

Planuojama panaudoti palaipsninį testavimą. Realizavus modulio dalį, ji buvo testuojama, o esant teigiamiems testo rezultatams integruojama į sistemą. Klaidų atveju modulis perprojektuojamas arba jame ieškoma klaidų.

Vartotojo sąsajos testavimo metu tikrinamas meniu veikimas ir nuorodos. Pirminis vartotojo sąsajos testavimą atliks grupė narių. Tolimesnį testavimą vykdys mokesčių skyriaus darbuotojai. Šis būdas pasirodė tinkamiausias ir patikimiausias. Įvedinėjamos reikšmės ir tikrinama sąsajos "reakciją" į duomenis.

# **4. Realizacija**

# **4.1. Duomenų struktūra (ER diagrama)**

![](_page_38_Figure_0.jpeg)

6 pav. ER diagrama

# **DB APMOKĖJIMAI NORMALIZAVIMAS 1NF**

**APMOKĖJIMAI** (Įmonės kodas (IK)+ Pavedimo Nr. (PNR)+ Pavedimo data (PDT)+Orderio Nr. (ONR)+ Orderio data (ODT) + Užskaitymo Nr. (UNR)+ Užskaitymo data (UDT), Įmonės pavadinimas (IP), Įmonės adresas (IA), Įmonės telefonas (IT), Įmonės sąskaita (IS), Banko kodas (BK), Banko pavadinimas (BK), Pavedimo suma (PS), Orderio suma (OS), Užskaitymo suma (US), BD numeris (BDN), BD data (BDDT), Mokesčio kodas (MK), Mokesčio pavadinimas (MPV), BD suma (BDS), Įvedimo data (DT), Padalinys (PAD), Padalinio pavadinimas (PADP), )

**2NF** 

**APMOKĖJIMAI** (Pavedimo Nr. (PNR)+ Pavedimo data (PDT)+Orderio Nr. (ONR)+ Orderio data (ODT) + Užskaitymo Nr. (UNR)+ Užskaitymo data (UDT), Įmonės kodas (IK), Pavedimo suma (PS), Orderio suma (OS), Užskaitymo suma (US), BD numeris (BDN), BD data (BDDT), Mokesčio kodas (MK), BD suma (BDS), Įvedimo data (DT))

**REJESTRAS** (Įmonės kodas (IK), Įmonės pavadinimas (IP), Įmonės adresas (IA), Įmonės telefonas (IT), Banko kodas (BK), Įmonės sąskaita (IS))

**BANKAI** (Banko kodas (BK), Banko pavadinimas (BK))

**MOKESČIŲ\_KODAI** (Mokesčio kodas (MK), Mokesčio pavadinimas (MPV))

**PADALINIAI** (Padalinys (PAD), Padalinio pavadinimas (PADP))

**VMI** (VMI kodas (VMIKOD), VMI pavadinimas (VMIPAV), VMI adresas, telefonas, faksas) **ĮMONĖ** (Įmonės kodas (IK), Padalinio pavadinimas (PADP), Įmonės pavadinimas (IP), Įmonės adresas (IA), Įmonės telefonas (IT), Vadovas(VAD))

### **3NF**

**APMOKĖJIMAI** (ID, BD numeris (BDN), BD data (BDDT), Mokesčio kodas (MK), BD suma (BDS), Įvedimo data (DT), Padalinys (PAD), Pavedimas (IDPV), Orderis (IDORDER), Užskaitymo (IDUZSK))

**REJESTRAS** (Įmonės kodas (IK), Įmonės pavadinimas (IP), Įmonės adresas (IA), Įmonės telefonas (IT), Banko kodas (BK), Įmonės sąskaita (IS))

**BANKAI** (Banko kodas (BK), Banko pavadinimas (BK))

**MOKESČIŲ\_KODAI** (Mokesčio kodas (MK), Mokesčio pavadinimas (MPV))

**PAVEDIMAI** (Pavedimas (IDPV), Pavedimo Nr. (PNR), Pavedimo data (PDT), Įmonės kodas (IK), Pavedimo suma (PS))

**ORDERIAI** (Orderis (IDORDER), Orderio Nr. (ONR), Orderio data (ODT), Įmonės kodas (IK), Orderio suma (OS))

**ORDERIAI\_P** (ID, BD numeris (BDN), BD data (BDDT), Mokesčio kodas (MK), BD suma (BDS), Įvedimo data (DT), Padalinys (PAD), Orderis (IDORDER))

**UŽSKAITYMAI** (Užskaitymo (IDUZSK), Užskaitymo Nr. (UNR), Užskaitymo data (UDT), Įmonės kodas (IK), Užskaitymo suma (US))

**UŽSKAITYMAI\_P** (ID, BD numeris (BDN), BD data (BDDT), Mokesčio kodas (MK), BD suma (BDS), Įvedimo data (DT), Padalinys (PAD), Užskaitymo (IDUZSK))

**PADALINIAI** (Padalinys (PAD), Padalinio pavadinimas (PADP))

**VMI** (VMI kodas (VMIKOD), VMI pavadinimas (VMIPAV), VMI adresas, telefonas, faksas)

**ĮMONĖ** (Įmonės kodas (IK), Padalinio pavadinimas (PADP), Įmonės pavadinimas (IP), Įmonės adresas (IA), Įmonės telefonas (IT), Vadovas(VAD))

**SADD\_1 – SADD\_8** Lentelės yra muitinei pateiktų deklaracijų duomenų rinkiniai, kurių struktūra yra nustatyta atitinkamai MD teisės aktais. Šiuose duomenų rinkiniuose yra kaupiami deklaracijų duomenys TM. Ūkio subjektas TM pateikia 7 duomenų rinkinius, kurie yra patvirtinti 2000m. Vasario 28d. MD direktoriaus įsakymu NR. 45 "DĖL MUITINĖS TARPININKŲ BENDROJO DOKUMENTO DUOMENŲ RINKINIŲ STRUKTŪROS PATVIRTINIMO"

# **4.2. Duomenų lentelių aprašymas**

Mokesčių apskaitos sistemos duomenų bazėje naudojamų duomenų lentelių aprašymai pateikiami lentelės forma:

Lentelė APMOK

![](_page_40_Picture_242.jpeg)

Lentelė BANKAI

Lentelė Nr.10

![](_page_41_Picture_211.jpeg)

# Lentelė ĮMONĖ

Lentelė Nr.11

![](_page_41_Picture_212.jpeg)

### Lentelė MOK\_KODAI

![](_page_41_Picture_213.jpeg)

![](_page_42_Picture_179.jpeg)

### Lentelė ORDER

Lentelė Nr.13

![](_page_42_Picture_180.jpeg)

Lentelė ORDER\_P

![](_page_42_Picture_181.jpeg)

![](_page_43_Picture_187.jpeg)

### Lentelė PADALIN

Lentelė Nr.15

![](_page_43_Picture_188.jpeg)

### Lentelė PAVED

Lentelė Nr.16

![](_page_43_Picture_189.jpeg)

### Lentelė REJESTR

![](_page_43_Picture_190.jpeg)

![](_page_44_Picture_195.jpeg)

### Lentelė SKOLININKAI

Lentelė Nr.18

![](_page_44_Picture_196.jpeg)

### Lentelė UZSK

![](_page_44_Picture_197.jpeg)

![](_page_45_Picture_189.jpeg)

# Lentelė UZSK\_P

Lentelė Nr.20

![](_page_45_Picture_190.jpeg)

Lentelė VMI

![](_page_45_Picture_191.jpeg)

![](_page_46_Picture_202.jpeg)

Duomenų bazės formose įvedinėjant duomenis neleidžiama palikti tų tuščių laukų kuriuose informacija privaloma. Taip pat užtikrinama, kad į tam tikrus laukus būtų įvedama korektiška informacija ( pvz. deklaracijos numeris, data). Be to duomenų bazės formose įrašant naują įrašą į lentelę užtikrinama, kad identifikacinis numeris nesidubliuotų su anksčiau į atitinkamą lentelę įvestu identifikaciniu numeriu. Ši kontrolė vykdoma duomenų bazės lygyje.

# **4.3. Pagrindinių formų aprašymas**

![](_page_46_Figure_3.jpeg)

#### 9 pav. Pagrindinė forma – vartotojo meniu

![](_page_46_Picture_203.jpeg)

10 pav. Forma BANKAI

### Formos vaizdas Formos aprašymas

Paleidus programą automatiškai pasileidžia pagrindinė forma – vartotojo meniu. Šioje formoje pateikiama iš komandinių mygtukų sudarytas vartotojo meniu:

- 1. ATASKAITOS meniu skirtas IS ataskaitoms formuoti;
- 2. KLASIFIKATORIAI meniu skirtas IS įvairių klasifikatorių pildymui;
- 3. REGISTRACIJA meniu skirtas mokėjimo dokumentų registravimui;
- 4. SKOLININKŲ REGISTRAS meniu skirtas muitinės skolininkų registravimui;
- 5. VMI meniu skirtas mokesčių inspekcijos sprendimams spausdinti;
- 6. BAIGTI baigti darbą su programa.

Forma BANKAI skirta registruoti bankus. Ji pasiekiama iš meniu punkto KLASIFIKATORIAI.

47

![](_page_47_Picture_192.jpeg)

#### 12 pav. Forma REJESTRAS

 $R$ 

 $\overline{1}$   $\overline{P}$   $\overline{H}$   $\overline{P*}$  of 10

 $-4$ 

 $\rightarrow$ 

Record:  $\boxed{14}$   $\boxed{4}$ 

 $\sim$  M  $_{\odot}$ 

 $|\mathbb{R}^*|$ 

![](_page_47_Picture_193.jpeg)

#### 13 pav. Forma VMI

![](_page_47_Picture_194.jpeg)

#### 14 pav. Forma PADALINIAI

![](_page_47_Picture_195.jpeg)

15 pav. Forma PAVEDIMAI

Forma MOKESČIŲ KODAI skirta tvarkyti muitinės mokesčių apskaitoje naudojamus mokesčių kodus. Ji pasiekiama iš meniu punkto KLASIFIKATORIAI

Forma REJESTRAS skirta tvarkyti ūkio subjektus atliekančius muitinės procedūras. Ji pasiekiama iš meniu punkto KLASIFIKATORIAI

Forma VMI skirta registruoti mokesčių inspekcijas su kuriomis dažniausiai dirbama. Ji pasiekiama iš meniu punkto KLASIFIKATORIAI

Formoje PADALINIAI įvedami teritorinės muitinės padaliniai kuriuose dirbama su šia informacine sistema. Ji pasiekiama iš meniu punkto KLASIFIKATORIAI

Formoje PAVEDIMAI suregistruojami ūkio subjektų sumokėti mokesčiai už muitinės procedūras pavedimu. Formoje kontroliuojama ar bendra pavedimo suma sutampa su detalizuota suma už kiekvieną deklaraciją ar mokesčių tipus. Ji pasiekiama iš meniu punkto REGISTRACIJA.

![](_page_48_Picture_139.jpeg)

#### 16 pav. Forma ORDERIAI

![](_page_48_Picture_140.jpeg)

### 17 pav. Forma UŽSKAITYMAI

![](_page_48_Picture_141.jpeg)

18 pav. Forma ĮMONĖ

Formoje ORDERIAI suregistruojami ūkio subjektų sumokėti mokesčiai už muitinės procedūras sumokėti muitinės kasoje. Formoje kontroliuojama ar bendra pavedimo suma sutampa su detalizuota suma už kiekvieną deklaraciją ar mokesčių tipus. Ji pasiekiama iš meniu punkto REGISTRACIJA.

Formoje UŽSKAITYMAI suregistruojami ūkio subjektų permokėti mokesčiai VMI. Formoje kontroliuojama ar bendra pavedimo suma sutampa su detalizuota suma už kiekvieną deklaraciją ar mokesčių tipus.

Ji pasiekiama iš meniu punkto REGISTRACIJA

Formoje ĮMONĖ įvedami teritorinės muitinės rekvizitai. Ji pasiekiama iš meniu punkto TERITORINĖS MUITINĖS REKVIZITAI

# **4.4. Pagrindinių ataskaitų aprašymas**

Ataskaita Ataskaitos paskirtis

![](_page_49_Picture_110.jpeg)

Ataskaita-sprendimas formuojama VMI. Šis sprendimas formuojamas iš suvestų duomenų apie įmonės nustatytas permokas VMI. Šis sprendimas formuojamas suvedus kiekvieną mokesčių inspekcijos pranešimą apie mokesčių įskaitymą įmonei.

19 pav. Sprendimas VMI

![](_page_49_Picture_111.jpeg)

20 pav. Sumokėti mokesčiai pagal mokesčių kodus

![](_page_49_Picture_112.jpeg)

21 pav. Įmonių sąrašas

Ataskaita pateikia informaciją apie sumokėtus mokesčius pagal mokesčių kodus ir įmones.

Ataskaitoje pateikiamas TM deklaruojančių įmonių sąrašas.

| t uzkl 11      |                        |                         |                                           |                    |                         |                                                                 |          |  |
|----------------|------------------------|-------------------------|-------------------------------------------|--------------------|-------------------------|-----------------------------------------------------------------|----------|--|
|                |                        |                         |                                           |                    |                         | Per laikotarpi suvesti imonių sumokėjimai                       |          |  |
|                |                        |                         |                                           |                    |                         |                                                                 |          |  |
|                |                        |                         |                                           |                    |                         |                                                                 |          |  |
|                |                        |                         |                                           |                    |                         |                                                                 |          |  |
|                |                        | <b>80 numeris</b>       |                                           |                    |                         | BD data Imonie kodas Mokijimo kodas BD sumoki/ta suma Padalinys |          |  |
|                | bredime data           | 2002.11.16              |                                           |                    |                         |                                                                 |          |  |
|                |                        | 2UR115444               | 200205.15 1005425                         |                    | 988                     | 10052                                                           | u        |  |
|                |                        | 2UR216455               | 2002.02.11 0605478                        |                    | 955                     | 65                                                              | u        |  |
|                |                        | 2UR216455               | 2002 02:11 3605478                        |                    | 988                     | 16                                                              | u        |  |
|                |                        | 2UR215455               | 2002.02.11 3605478                        |                    | 988                     |                                                                 | u        |  |
|                |                        | 2PR214112               | 2002.10.02 3605478                        |                    | 989                     | 250000 U                                                        |          |  |
|                |                        | 2UR115444               | 200205.14 1005425                         |                    | 988                     | 2500 U                                                          |          |  |
|                |                        |                         |                                           |                    | Sanskirts sons of deng- | 262677                                                          |          |  |
|                | bredim + da fa         | 2002.11.17              |                                           |                    |                         |                                                                 |          |  |
|                |                        | 2PR424000               | 2002.11.02 5425547                        |                    | 988                     | 1005 U                                                          |          |  |
|                |                        | 2PR454111               | 2002.09.10 0627012                        |                    | 120                     | 6000 U                                                          |          |  |
|                |                        | 2PR454111               | 2002.09.10 0627012                        |                    | 905                     | 3582                                                            | u        |  |
|                |                        | 2PR264256               | 2002.10.30 5605544                        |                    | 134                     | 765 U                                                           |          |  |
|                |                        | 2PR414000               | 2002.10.25 4205585                        |                    | 901                     | 600 U                                                           |          |  |
|                |                        |                         |                                           |                    | Sunskirts some of deng- | 11832                                                           |          |  |
|                | tyedine data           |                         |                                           |                    |                         |                                                                 |          |  |
|                |                        | 2002.12.29<br>2PR621264 | 2002.12.10 2605478                        |                    | 988                     | $250$ U                                                         |          |  |
|                |                        | 2PR431646               |                                           |                    | 988                     | 250                                                             | u        |  |
|                |                        | 2PR454215               | 2002.12.26 3605478<br>2002.12.25 3605-478 |                    | 988                     | 250                                                             | <b>U</b> |  |
|                |                        |                         |                                           | 3605478            | 988                     | ż                                                               | <b>U</b> |  |
|                |                        |                         |                                           |                    |                         |                                                                 |          |  |
|                |                        |                         |                                           | 0605470<br>0605470 | 988<br>933              | 2<br>ż                                                          | U<br>u   |  |
|                |                        |                         |                                           | 0005478            | 988                     | ٠                                                               | u        |  |
|                |                        | 2PR452122               | 2002.12.25 3605478                        |                    | 988                     | 250 U                                                           |          |  |
| Report Follows | $\overline{1}$ at last | мI                      |                                           |                    |                         |                                                                 |          |  |

22 pav. Mokesčių ataskaita už laikotarpį

![](_page_50_Picture_116.jpeg)

23 pav. Mokestis už laikotarpį

# **5. Vartotojo dokumentacija**

# **5.1. Sistemos funkcinis aprašymas**

Ši mokesčių apskaitos sistema yra skirta teritorinės muitinės surenkamų mokesčių už muitinės procedūras apskaitai bei ataskaitų formavimui iš sistemoje sukauptų duomenų. Su šia sistema gali dirbti mokesčių kontrolę atliekantys darbuotojai esantys skirtinguose skyriuose bei padaliniuose. Mokesčių apskaitos sistema formuoja pagrindines mokesčių surinkimo ataskaitas kurias turi pateikti Mokesčių apskaitos skyrius TM vadovybei: bendras mokesčių surinkimas už

Ataskaitoje pateikiamas per laikotarpį įmonių sumokėti mokesčiai.

Sumokėta pasirinkto mokesčio už laikotarpį.

nurodytą laikotarpį, mokesčių surinkimas pagal mokesčių kodus, pagal deklaraciją, pagal konkrečią įmonę ir kitas. Taip pat formuoja TM sprendimus VMI apie lėšų įskaitymus, pagal VMI pateiktus mokesčių įskaitymo pranešimus. Visos ataskaitos yra formuojamos iš į sistemą įvedamų pirminių apmokėjimo dokumentų. Šioje IS yra galimybė kaupti duomenis apie teritorinei muitinei įsiskolinusius ūkio subjektus. Programa veikia Windows 9x, Windows 2000 ir Windows XP aplinkose. Kiekvienoje darbo vietoje turi būti instaliuota Microsoft Access 2003 paketas. Ši sistema gali būti įdiegta lokaliame kompiuteryje tiek serveryje.

# **5.2. Sistemos vartotojo vadovas**

### *Įvadas*

Mokesčių apskaitos IS (MAIS) skirta duomenų apie ūkio subjektų sumokėjimus suvedimui, apskaitai ir ataskaitų formavimui. Programa veikia Windows 9x, Windows 2000 ir Windows XP aplinkose. Ji pritaikyta dirbti tinkle.

MAIS duomenys talpinami į vieną duomenų failą - MAIS.MDB. Šis duomenų rinkinys gali būti tiek lokaliame kompiuteryje tiek serveryje. Priklausomai nuo esamos situacijos. Dirbant tinkliniame variante duomenų bazė MAIS.MDB patalpinama atskirame kataloge, kuris turi būti pasiekiamas visiems vartotojams dirbantiems su šia mokesčių kontrolės sistema. Tam, kad programa būtų sėkmingai vykdoma kiekvieno vartotojo kompiuteryje turi būti įdiegta Microsoft Access 2003 programinė įranga ir vartotojų patogumui sukurta nuoroda į programą esančią serveryje (jei dirbama iš serverio) arba lokaliame kompiuteryje (dirbant vienvartotojiškoje aplinkoje.

### *Programos vykdymas*

Norint paleisti programą darbiniame programos kataloge aktyvuojame (dvigubu "pelytės" spragtelėjimu) failą MAIS.MDB arba nuorodą sukurtą darbastajyje (24 pav.).

![](_page_51_Picture_7.jpeg)

24 pav. Programos nuoroda

Paleidus programą vartotojui pateikiama pagrindinė forma-meniu kurios pagalba galima pasirinkti norimą vykdyti punktą. Pagrindinė forma sudaro 6 klavišai (meniu punktai): Ataskaitos, Klasifikatoriai, Registracija, Skolininkų registras, VMI ir Baigti – išeiti iš programos.

![](_page_52_Picture_1.jpeg)

25 pav. Pagrindinė forma-meniu.

 Pasirinkus pageidaujamą meniu punktą patenkame į sekantį langą kuriame pateikiama atitinkami pasirinkimai.

### *Programos meniu aprašymas*

Programos pagrindinį meniu sudaro 6 punktai:

ATASKAITOS – skirtas įvairių ataskaitų formavimui iš suvestų į sistemą duomenų pav.  $26$ ;

![](_page_53_Picture_0.jpeg)

Pasirinkus šį meniu punktą galima suformuoti tokias ataskaitas:

- įmonių sumokėti mokesčiai už laikotarpį;
- įmonių atlikusių muitinės procedūras sąrašas;
- surinkti mokesčiai už muitinės procedūras;
- mokesčių ataskaita pagal mokesčių rūšis;
- sumokėti mokesčiai pagal atskirą mokesčio rūšį;
- sumokėti mokesčiai pagal atskirą BD;
- užskaityti mokesčiai įmonei;
- išeiti į prieš tai buvusį meniu.

26 pav. Meniu punktas ATASKAITOS

Iš lange pateikiamų ataskaitų pasirenkama reikalinga ataskaita ir pelytės klavišu aktyvuojama. Tuo pačiu principu organizuota ir likusieji pagrindinės formos punktai. Pasirinkus punktą Klasifikatoriai galima papildyti bankų, įmonių mokesčių kodų ir padalinių sąrašus. Pasirinkus Registracija patenkame į formą kurioje vartotojas gali pasirinkti kokius duomenis registruos į sistemą – pavedimų registracija, orderių registracija ir užskaitymų registracija. Norint grįžti į prieš tai buvusią pagrindinę formą vartotojui reikia pasirinkti punktą Išeiti

KLASIFIKATORIAI – skirtas IS skirtų klasifikatorių įvedimui bei koregavimui;

![](_page_53_Figure_13.jpeg)

27 pav. Meniu punktas KLASIFIKATORIAI

REGISTRACIJA – mokėjimo dokumentų registracija

54

![](_page_54_Figure_0.jpeg)

Pasirinkus šį meniu punktą yra įvedami ir koreguojami ūkio subjektų apmokėjimo dokumentai už atliktas muitinės procedūras, bei registruojami VMI pateikti pranešimai apie įskaitymus ūkio subjektams:

- pavedimų registracija;
- mokėjimo orderų/kvitų registravimas;
- VMI pateiktų pranešimų registravimas;
- išeiti į prieš tai buvusį meniu.

27 pav. Meniu punktas REGISTRACIJA

SKOLININKŲ REGISTRAS – skirtas registruoti TM įmones skolininkes iš kurių vėliau yra formuojamas visos Lietuvos įmonių skolininkių sąrašas.

VMI – mokėjimo dokumentų registracija

![](_page_54_Figure_9.jpeg)

Pasirinkus šį meniu punktą yra formuojami sprendimai mokesčių inspekcijai apie įskaitymus ūkio subjektams:

- VMI sprendimų formavimas pagal sprendimo Nr.;

- Įmonei įskaitytos lėšos;
- išeiti į prieš tai buvusį meniu.

28 pav. Meniu punktas VMI

BAIGTI – baigti darbą su programa.

### *Duomenų įvedimas ir koregavimas*

 Apmokėjimo dokumentų duomenų įvedimas bei VMI pranešimų apie įmonėms įskaitomas lėšas vykdomas iš meniu punkto REGISTRACIJA. Pagal tai koks dokumentas bus registruojamas pasirenkamas atitinkamas meniu punktas.

![](_page_55_Picture_157.jpeg)

29 pav. Pavedimų registravimas

Registruojant pavedimą laukelyje **Pavedimo Nr**. įvedamas mokėjimo pavedimo numeris. Registruojant įmonę kuri atliko mokėjimą, ją galima pasirinkti atsiveriančio sąrašo arba įvedant jį surinkus įmonės kodą laukelyje **Įmonės kodas** (pav29)**.** Į atitinkamus laukus taip pat įvedama pavedimo atlikimo data bei bendra pavedimo suma. Bendrojo dokumento numeriai, datos įvedama taip pat. Deklaracijos mokesčio kodas gali būti įvedamas arba pasirenkamas iš sąrašo, kuris išsiskleidžia paspaudus šalia lauko **Mokėjimo kodas** esantį trikampėlį. Formoje numatyta bendra pavedimo sumos ir atskirų sumų už deklaracijas kontrolė.

Apatinėje lango dalyje išdėstyti formos valdymo klavišai:

sukurti naują  $\overline{\mathbf{A}^{\top}}$ pereiti prie prieš tai buvusį įrašo  $\blacktriangleright$ pereiti prie sekančio įrašo pereiti prie pirmojo įrašo bazėje  $\mathbf{R}$ pereiti prie paskutinio įrašo bazėje  $H$ ištrinti įrašąк×.

![](_page_56_Picture_0.jpeg)

Kaip ir pavedimus, analogiškai registruojami orderiai (pav.30),bei VMI pranešimai apie įskaitymus įmonėms (pav.31). Registruojant VMI pranešimus bendrojo dokumento numeris pasirenkamas iš sąrašo, kuris atsiranda paspaudus lauko **BD numeris** dešinėje esantį trikampėlį.

![](_page_56_Picture_133.jpeg)

![](_page_56_Picture_134.jpeg)

 $\frac{1}{2}$ 

![](_page_56_Figure_5.jpeg)

Šioje informacinėje sistemoje naudojami klasifikatoriai įvedami bei koreguojami pasirinkus meniu punktą KLASIFIKATORIAI. Pasirinkus šį punktą galima tvarkyti: bankų registrą (pav. 32), mokesčių kodų sąrašą (pav.33), deklaruojančių įmonių rejestrą (pav. 34), VMI sąrašas (pav. 35), TM padalinių sąrašą (pav. 36), bei TM rekvizitus (pav. 37).

![](_page_56_Picture_135.jpeg)

![](_page_57_Picture_72.jpeg)

37 pav. Įmonės rekvizitai

TM skolininkai registruojami iš pagrindinio meniu punkto pasirinkus punktą SKOLININKŲ REGISTRAS.

![](_page_57_Picture_73.jpeg)

38 pav. Skolininkų registras

### *Ataskaitų formavimas*

.

Ataskaitos formuojamos iš meniu punkto ATASKAITOS. Reikalingi ataskaitos formavimo parametrai padalinys ir laikotarpis už kurį norima gauti ataskaita įvedami į ataskaitos parametrų langus (pav. 38).

![](_page_57_Picture_74.jpeg)

39 pav. Parametrų įvedimo langai

58

![](_page_58_Picture_86.jpeg)

![](_page_59_Picture_0.jpeg)

Ataskaitos spausdinamos paspaudus klavišus **Ctrl+P** arba iš sisteminio meniu esančio viršuje pasirinkus **File->Print.** Atsiradusiame lange programa pateikia Windows OS spausdinimo langą, kuriame galima pasirinkti: spausdintuvą, kopijų skaičių bei spausdinamus lapus.

![](_page_59_Picture_85.jpeg)

40 pav. Spausdinimo langas

Darbas su programa baigiamas pasirinkus meniu punkta ..BAIGTI" iš pagrindinio meniu.

## **5.3. Sistemos instaliavimo dokumentas**

Mokesčių apskaitos informacinė sistema gali būti įdiegiama tiek lokaliame kompiuteryje tiek serveryje jei numatoma, kad sistema veiks daugiavartotojiškoje aplinkoje. Programa veikia Windows 9x, Windows 2000 ir Windows XP aplinkose.

### *Kompiuterinės darbo vietos paruošimas*

Kiekvienoje kompiuterinėje darbo vietoje turi būti papildomai instaliuota Microsoft Access 2003 programinė įranga. Jei programa instaliuojama dirbti vienam vartotojui tuomet lokaliam kompiuteryje sukuriama naujas katalogas (pvz.: C:\MAIS) ir į šį naujai sukurtą katalogą įkeliama pardinė MAIS.MDB byla.

![](_page_60_Picture_6.jpeg)

41 pav. MAIS instaliavimas

Vartotojų patogumui rekomenduojama sukurti nuorodą kompiuterio darbastalyje nuorodą į MAIS.MDB.

### *Daugiavartotojiškos versijos paruošimas*

Tam, kad su programa galima būtų dirbti daugiau nei vienam vartotojui, MAIS.MDB byla turi būti patalpina serveryje. Tam serveryje, patogumo dėlei, rekomenduojama sukurti atskirą katalogą ir į jį patalpinti MAIS.MDB bylą. Katalogas, kuriame bus patalpinta programa, turi būti prieinamas tinklo vartotojams – vartotojams kurie dirbs su šia programa. Taip pat bylai MAISMDB turi būti suteiktos teisės vykdymo ir rašymo teisės.

Kiekvienoje kompiuterinėje darbo vietoje sukuriama nuoroda į šią bylą.

### **6. Išvados**

Šio darbo meto buvo išanalizuota mokesčių apskaitos situacija Panevėžio TM bei atlikta apskaitai naudojamos programinės įrangos padėti ne tik Panevėžio TM bet ir kitose keturiose teritorinėse muitinėse. Išanalizavus paaiškėjo, kad visose teritorinėse muitinėse mokesčių apskaitai bei ataskaitų formavimui buvo kuriamos įvairios nedidelės programos dažniausiai atliekančios vieną arba kelis uždavinius, arba atskira programa formuoti tam tikrą ataskaitą. Pačios programos buvo kuriamos pasitelkus įvairias programavimo kalbas (FoxPro 2,0 – 2,6, Clipper, Visual Basic, Visual FoxPro, Access 97-2000). Tokią programų įvairovę sąlygojo tai, kad dažniausiai programas rašė Teritorinės muitinės informatikos skyriaus darbuotojai geriau ar prasčiau mokantys programuoti viena ar kita programavimo kalbą. Tokiu būdu kuriamos programos dažnai neturėdavo pastovaus ryšio viena su kita, nes kiekviena programa turi savo duomenų bazes, o jų sujungimui kuriamos atskiros programėlės ar skriptai. Ši situacija apsunkindavo vartotojų darbą. Kita problema tai, kad išėjus iš darbo programuotojui nutrūkdavo ir programos palaikymas.

Atsižvelgus į tokią situaciją ir į tai, kad Panevėžio TM daugiausia programų parašyta su Access, todėl šio projekto programos sukūrimui buvo pasirinkta viena iš plačiausiai paplitusių DBVS Microsoft Access 2003.

Šiame projekte sukurtoje IS bandomoji versija 2002 metų gruodyje buvo įdiegta Panevėžio teritorinės muitinės Utenos padalinio mokesčių skyriuje. Iš pradžių bandomojoje versijoje buvo kaupiami duomenys tik apie pavedimais sumokamus mokesčius ir formuojamos atitinkamos ataskaitos. Palaipsniui programa buvo papildoma papildomomis formomis, ataskaitomis ir klasifikatoriais ir dalis ataskaitų panaikinta pasikeitus reikalavimams. Visa tai buvo atliekama pagal vartotojų dirbančių su šia programa pageidavimus.. Bandymo metu sistema veikė stabiliai. Skyriaus darbuotojų teigimu programa ženkliai palengvino apmokėjimų kontrolę bei ataskaitų formavimą.